# ИНФОРМАЦИОННАЯ СРЕДА И ПРОБЛЕМЫ ЦИФРОВИЗАЦИИ

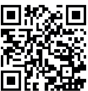

DOI: [10.19181/smtp.2023.5.3.9](https://doi.org/10.19181/smtp.2023.5.3.9)

EDN: [CWUFWW](https://www.elibrary.ru/CWUFWW)

# **ВОЗМОЖНЫЕ ПУТИ ПОЛУЧЕНИЯ НАУЧНОЙ ИНФОРМАЦИИ В НОВЫХ УСЛОВИЯХ**

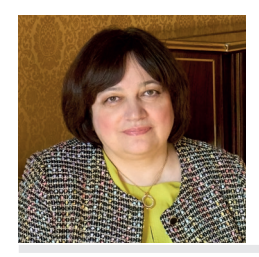

**Мохначева Юлия Валерьевна1**

1 Библиотека по естественным наукам РАН, Москва, Россия

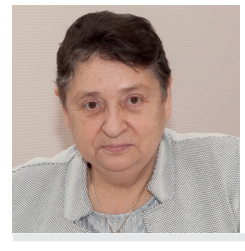

**Цветкова Валентина Алексеевна1**

1 Библиотека по естественным наукам РАН, Москва, Россия

**Для цитирования:** *Мохначева Ю. В.* Возможные пути получения научной информации в новых условиях / Ю. В. Мохначева, В. А. Цветкова // Управление наукой: теория и практика. 2023. Т. 5, № 3. С. 117–158. DOI [10.19181/smtp.2023.5.3.9](https://doi.org/10.19181/smtp.2023.5.3.9). EDN [CWUFWW.](https://www.elibrary.ru/CWUFWW)

## **АННОТАЦИЯ**

В работе рассмотрены возможности различных систем для поиска научной информации в изменившихся современных условиях, вызванных санкционной политикой ряда государств по отношению к России. Охарактеризованы как оставшиеся работать в России проприетарные системы, так и ресурсы открытого доступа, позволяющие получать научную, библиометрическую, библиографическую и фактографическую информацию. Кроме того, представлен перечень российских информационных продуктов и систем поиска научной информации. Данные о ресурсах подкреплены конкретными примерами с изложением получаемых результатов. Все названия систем и продуктов подкреплены URL-адресами. Статья носит ознакомительный характер и не имеет целью представить полный спектр открытых и проприетарных систем, присутствующих в настоящее время на информационном поле. В работе показаны варианты решения задач, связанных с информационными

поисками со стороны как обычных пользователей, так и специалистов в области научно-технической информации.

#### КЛЮЧЕВЫЕ СЛОВА:

информационные системы, информационные ресурсы, открытый доступ, пользовательские возможности научно-информационных систем, поиск научной информации

Когда ты теряешь что-то – не теряй опыт (Далай-Лама)

## **ВВЕДЕНИЕ**

азы данных в сфере научной и технической информации по разным тематическим направлениям появились в основном после Второй мировой войны, когда начала стремительно развиваться вычислительная техника и, соответственно, информационные технологии. К началу XXI века оформилось ядро крупнейших баз данных политематического и отраслевого профиля. Стремительное развитие информационно-коммуникационных технологий, доступность и простота применения компьютеров и программных средств привели к тому, что процесс формирования электронных информационных ресурсов получил новые направления развития. Начали формироваться новые ветви баз данных под различными названиями: электронные библиотеки, депозитории (репозитории), полнотекстовые ресурсы издательств, электронные каталоги и пр.

По определению, данному в ГОСТ Р 7.0.94-2015, п. 2.7.11.2: «База данных – это совокупность структурированных данных в единой форме, с общим пользовательским интерфейсом и программными средствами для доступа и обработки данных»<sup>1</sup>. Все эти признаки присущи практически всему разнообразию предлагаемых форм электронных ресурсов.

Важным аспектом является доступность баз данных на российском информационном поле. До 2022-2023 гг. доступ к базам данных был беспрепятственным. Условия определялись организацией-поставщиком и соответствующими договорными отношениями между поставщиком и покупателем. Однако с введением санкций в отношении России со стороны США, Европейского Союза (ЕС) и ряда других недружественных стран доступность к ряду проприетарных баз данных существенно сократилась: одни держатели баз данных ушли с российского информационного поля, другие ограничили свои сервисы.

В числе таких ресурсов оказались Web of Science (WoS) и Scopus - наиболее известные базы данных, широко используемые в России для поиска информации, сравнительной оценки стран и организаций, оценки престижно-

<sup>1</sup> Система стандартов по информации, библиотечному и издательскому делу. Комплектование библиотеки документами. Термины и определения. ГОСТ Р 7.0.94-2015 // Консорциум КОДЕКС: [сайт]. URL: https:// docs.cntd.ru/document/1200127747 (дата обращения: 24.05.2023).

сти научных журналов, определения позиционирования авторов в мировом потоке публикаций. Данные ресурсы больше популярны как «наукометрические», однако следует сделать акцент на том, что научное и информационное российское сообщества лишились лучших мировых платформ поиска научно-тематической информации со всего мира. По политическим решениям WoS CC - фирма Clarivate (США) - прекратила сотрудничество и закрыла представительство в России, Scopus – фирма Elsevier (Нидерланды) – доступ закрыт с 1 января 2023 г., все сервисы закрыты в марте 2023 г. Отдельные бесплатные сервисы WoS CC и Scopus всё-таки остались доступными, однако можно сказать, что практически исчезла возможность проведения поисковых и оценочных работ по исследованию позиционирования нашей страны в мировом информационном пространстве, а тематический поиск по этим системам теперь и вовсе невозможен.

## ПРОПРИЕТАРНЫЕ БАЗЫ ДАННЫХ, ПРЕДСТАВЛЕННЫЕ НА РОССИЙСКОМ ИНФОРМАЦИОННОМ ПОЛЕ В НАСТОЯЩЕЕ ВРЕМЯ

Несмотря на сложившуюся ситуацию в мире, на российском информационном поле остаются пока работать некоторые авторитетные информационные системы:

- $\blacksquare$  AGRIS<sup>2</sup> Учредитель: United Nations Food and Agriculture Organization (FAO) при ООН и AGRIS – Coordinating Centre: United Nations Food and Agriculture Organization (FAO). Язык: английский. Год создания: 1974 г. Тематика: Сельское и лесное хозяйство. Реферативная база данных, включающая ссылки на мировую литературу по всем аспектам сельского хозяйства, включая законодательство, маркетинг, сельскую социологию, лесное хозяйство, ветеринарию, мелиорацию, рыболовство, а также географию и историю, образование и повышение квалификации. Доступность в России: передача и получение информационных массивов осуществляется через выделенную организацию, которой в настоящее время является Центральная научная сельскохозяйственная библиотека (ЦНСХБ).
- INIS<sup>3</sup>. Учредитель: International Atomic Energy Agency (IAEA), INIS Section. Язык: английский, немецкий, французский. Дата создания: 1970. Тематика: Ядерная техника, использование атомной энергии. Получает информационные источники от государств-членов МАГАТЭ и международных организаций. Реферативная база данных INIS Atomindex содержит публикации по мирному использованию атомной энергии, применению методов и достижений ядерной науки и техники, включая правовые, экономические, социальные и медицинские аспекты использования атомной энергии. В БД регулярно поступают научные результаты из 99 стран и 17 организаций. С 1992 года в INIS поступает информация о различных неядерных источниках энергии. Доступность

<sup>&</sup>lt;sup>2</sup> AGRIS: [сайт]. URL: http://agris.fao.org (дата обращения: 19.07.2023).

<sup>&</sup>lt;sup>3</sup> INIS: [сайт]. URL: http://iaea.org (дата обращения: 19.07.2023).

в России: передача и получение информационных массивов осуществляется через выделенную организацию, которой в настоящее время является Национальный исследовательский ядерный университет «МИФИ», Российский национальный центр INIS MATATЭ (www.inis. mephi.ru). Членом ИНИС с 1973 года является Объединённый институт ядерных исследований - ОИЯИ.

• INPADOC<sup>4</sup>, Учредитель: World Intellectual Property Organization (WIPO) и European Patent Office. Год создания: 1972. Языки: английский и оригиналов документов. База данных INPADOC/Family and Legal Status coдержит информацию из 56 стран и 61 патентной организации. Описание документов включает стандартное библиографическое описание, информацию о семействах патентов, классификационные коды. Доступность в России: передача и получение информационных массивов осуществляется через выделенную организацию, которой в настоящее время является Федеральный институт промышленной собственности (ФИПС).

Учитывая некоторую неоднозначность в представлении статуса баз данных, приведём систематизацию, которая, на наш взгляд, адекватно отражает позиционирование той или иной базы данных в информационном пространстве, остановившись на наиболее известных базах данных, структурировав их следующим образом: международные; национальные (зарубежные), имеющие международное признание и статус крупнейших информационных служб мира, представляющие библиометрические данные и сервисы; а также российские базы данных – наиболее масштабные и базы данных с библиометрическими сервисами.

### Зарубежные базы данных, имеющие статус крупнейших информационных служб мира:

- Крупнейшие базы данных тематической (отраслевой) направленности по типам документов (патентная БД DERWENT), общенационального типа (ICST – Япония, PASCAL и FRANCIS – Франция).
- $\blacksquare$  Базы данных с библиометрическими сервисами: 1. Проприетарные: платформа Web of Science, на которой представлены Web of Science Core Collection и некоторые национальные индексы цитирования -Chinese Science Citation Index, Индекс цитирования SciELO; Scopus. 2. Открытого доступа: Google Scholar, Semantic Scholar, Dimensions, Lens.org, Research Gate, ScienceGate.

#### Базы данных тематической направленности:

Для российских пользователей в настоящий момент доступны некоторые как проприетарные, так и базы данных открытого доступа тематической направленности.

 $\blacksquare$  CAS<sup>5</sup> SciFinder<sup>n</sup>. Это онлайн-сервис подразделения Американского химического общества, предназначенный для поиска и анализа информации в области химии, биохимии, фармацевтики, генетики, химической инженерии, материаловедения, нанотехнологий, физики, геологии, металлургии и других смежных дисциплин. С 1 апреля 2023 г. возоб-

<sup>&</sup>lt;sup>4</sup> INPADOC: [сайт]. URL: http://epo.org (дата обращения: 19.07.2023).

<sup>&</sup>lt;sup>5</sup> Chemical Abstracts Service (CAS).

новился доступ для сотрудников, студентов и аспирантов факультета МГУ к базе данных SciFindern от Chemical Abstracts Service. Для доступа к базе данных необходимо обновить свою учётную запись (регистрацию). Обращаем внимание на то, что ссылка на доступ к самой базе данных изменилась<sup>6</sup>. Для РХТУ им. Д. И. Менделеева доступ возобновлён c 16.04.2023. Пользователи могут получить доступ к ресурсу CAS SciFinder Discovery Platform, используя свои существующие имя пользователя и пароль или зарегистрироваться с IP-адресов университета. Ссылка для доступа к самой базе данных так же изменилась<sup>7</sup>.

 MEDLINE – база данных биомедицинского профиля в открытом доступе представлена ресурсом PubMed8. MEDLINЕ основана на системе MEDLARS® и принята в эксплуатацию в 1971 г. MEDLINE является главной библиографической базой данных Национальной медицинской библиотеки (NLM), охватывающей области лечения, ухода, стоматологии, ветеринарии, здравоохранения и доклинических наук; содержит библиографические ссылки (автор, заглавие, ссылка на журнал) и авторские рефераты биомедицинских журналов.

## **КРУПНЕЙШИЕ РОССИЙСКИЕ ИНФОРМАЦИОННЫЕ СИСТЕМЫ**

База данных ВИНИТИ РАН9 – крупнейшая федеральная база российских и зарубежных публикаций по естественным, точным и техническим наукам. Генерируется с 1981 г., обновляется ежемесячно, пополнение составляет около 600 тыс. документов в год. БД включает 28 тематических фрагментов, состоящих более чем из 200 разделов. Услуги доступа предоставляются на основании подписки.

[eLIBRARY.RU](http://eLIBRARY.RU)<sup>10</sup> - Научная электронная библиотека. Крупнейшая в России электронная библиотека научных публикаций, обладающая богатыми возможностями поиска и анализа научной информации. Платформа [eLIBRARY.RU](http://eLIBRARY.RU) была создана в 1999 г. по инициативе Российского фонда фундаментальных исследований для обеспечения российским учёным электронного доступа к ведущим иностранным научным изданиям. С 2005 г. [eLIBRARY.RU](http://eLIBRARY.RU) начала работу с русскоязычными публикациями и ныне является ведущей электронной библиотекой научной периодики на русском языке в мире. Свыше 4500 российских научных журналов размещены в бесплатном открытом доступе. Для доступа к остальным изданиям предлагается возможность подписаться или заказать отдельные публикации. Библиотека интегрирована с Российским индексом научного цитирования (РИНЦ) – бесплатным общедоступным инструментом измерения публикационной активности учёных и организаций, созданным по заказу Минобрнауки РФ.

<sup>6</sup> Доступ к SciFindern – Химический факультет МГУ: [сайт]. URL:<https://www.chem.msu.ru/rus/library/scifinder/> (дата обращения: 19.07.2023).

<sup>7</sup> Доступ к SciFinder – Информационно-библиотечный центр имени С. И. Сулименко: [сайт]. URL: [https://](https://lib.muctr.ru/news/baza-dannyh-scifinder-kompanii-chemical-abstracts-service-6400a4) [lib.muctr.ru/news/baza-dannyh-scifinder-kompanii-chemical-abstracts-service-6400a4](https://lib.muctr.ru/news/baza-dannyh-scifinder-kompanii-chemical-abstracts-service-6400a4) (дата обращения: 19.07.2023).

<sup>8</sup> PubMed: [сайт]. URL: <https://pubmed.ncbi.nlm.nih.gov/> (дата обращения: 19.07.2023).

<sup>9</sup> ВИНИТИ РАН: [сайт]. URL:<http://viniti.ru> (дата обращения: 19.07.2023).

<sup>10</sup> [eLIBRARY.RU:](http://eLIBRARY.RU:) [сайт]. URL:<https://www.elibrary.ru/>(дата обращения: 19.07.2023).

[eLIBRARY.RU](http://eLIBRARY.RU) и РИНЦ разработаны и поддерживаются компанией ООО «Научная электронная библиотека»<sup>11</sup>.

НЭБ12 – Национальная электронная библиотека (НЭБ) – Федеральная государственная информационная система, обеспечивающая создание единого российского информационного пространства знаний. НЭБ объединяет фонды публичных библиотек России федерального, регионального, муниципального уровней, библиотек научных и образовательных учреждений, а также правообладателей. В фонде библиотеки находятся редкие издания, различные рукописи, диссертации, ноты, патенты, периодическая литература и многое другое. Пользователи имеют свободный доступ ко всем объектам НЭБ, включая охраняемые авторским правом. Также библиотека имеет мобильные приложения на операционных системах Android и iOS.

*Российские патентные базы данных.* Производителем и держателем российских патентных баз является Федеральный институт промышленной собственности (ФИПС)<sup>13</sup>. В доступе имеются следующие базы данных:

- Изобретения: полнотекстовые БД Российских патентов на изобретения RUPAT (RUPAT NEW). Ретроспектива: 1994 г. – н. в.; RUPAT (RUPAT\_OLD). Ретроспектива: 1924–1993 гг.
- Полезные модели: БД содержит формулы Российских полезных моделей (U1), графическую информацию – основной рисунок. RUPM (RUPM\_ NEW). Ретроспектива: 1994 – н. в.
- Товарные знаки: БД содержит библиографическую информацию и изображения товарных знаков, зарегистрированных в России. RUTM (RUTM NEW). Ретроспектива: 1997– н. в.
- Промышленные образцы: БД содержит библиографическую, реферативную и графическую информацию о промышленных образцах, зарегистрированных в России. RUDE (RUDE\_NEW). Ретроспектива: 1997 г. –н. в.
- Программы для ЭВМ. Топология интегральных микросхем: БД содержит опубликованные сведения о зарегистрированных программах для ЭВМ, начиная с номера 2013611451, опубликованные с 2013 г. извещения об изменении сведений о зарегистрированных программах для ЭВМ и выдаче дубликатов свидетельств. SWDB – база данных программ для ЭВМ с ретроспективой: 1913 г. – н. в.

## **ИНФОРМАЦИОННО-ПОИСКОВЫЕ СИСТЕМЫ ОТКРЫТОГО ДОСТУПА**

В связи со сложившейся обстановкой в российском информационном поле наиболее востребованными становятся ресурсы открытого доступа. Однако на сегодняшний день остаётся неясным – какие поисковые системы наилучшим образом подходят для аналитики данных о публикационной и научной деятельности российских учёных. То же самое касается и выбора систем для проведения тематических поисков информации.

<sup>11</sup> О проекте [eLIBRARY.RU](http://eLIBRARY.RU) [сайт] // URL: [https://elibrary.ru/elibrary\\_about.asp](https://elibrary.ru/elibrary_about.asp) (дата обращения: 24.05.2023)

<sup>&</sup>lt;sup>12</sup> НЭБ: [сайт]. URL: <http://rusneb.ru> (дата обращения: 19.07.2023).

<sup>&</sup>lt;sup>13</sup> ФИПС: [сайт]. URL:<https://www1.fips.ru/> (дата обращения: 19.07.2023).

Ресурсы открытого доступа обладают двумя непререкаемыми преимуществами – они бесплатны и по большей части универсальны. Однако имеется существенный недостаток - качество научного контента: часты случаи проникновения недобросовестных и некачественных публикаций. Кроме того, ресурсы открытого доступа не обладают всем полезным функционалом, который присущ проприетарным системам и базам данных.

В публикации [1] приведены результаты анализа 28 широко используемых академических поисковых систем (проприетарные и открытого доступа), включая Google Scholar, PubMed и Web of Science, охватывающих 34 базы данных по 27 разнообразным критериям. В результате исследования авторы обнаружили существенные различия в производительности всех поисковых систем и только некоторые базы данных открытого доступа, по мнению авторов, могут быть рекомендованы для обобщения данных без существенных оговорок.

Было обнаружено, что из 34 баз данных, предлагаемых 28 поисковыми системами [1], 16 имели междисциплинарную направленность, а остальные являлись специализированными, то есть с акцентом на какую-то область знания: медицину, науки о здоровье, биомедицину и др. Веб-поисковые системы, такие как Google Scholar, основаны на поисковых роботах и функционируют иначе, чем библиографические базы данных (например, Scopus), в основе которых лежит структурированная информация. Некоторые из этих поисковых систем являются крупными и междисциплинарными, в то время как другие имеют более узкую направленность на одну или несколько областей исследований. В ходе исследования [1] было обнаружено, что только 14 из 28 проанализированных академических поисковых систем хорошо подходят для обобщения данных и отвечают всем необходимым требованиям к производительности. Авторы считают, что эти 14 ресурсов могут быть использованы в качестве основных поисковых систем: ACM Digital Library; Bielefeld Academic Search Engine (BASE): ClinicalTrials.gov: Cochrane Library: EBSCOhost: OVID: PubMed; ProQuest; ScienceDirect; Scopus; Transport Research International Documentation (TRID); Virtual Health Library; Web of Science и онлайн-библиотека Wiley. Напротив, по мнению авторов исследования, остальные  $14$ были не пригодны для использования в качестве основной поисковой системы из-за несоответствия одному или нескольким необходимым критериям: AMiner; arXiv; CiteSeerX; Digital Bibliography & Library Project (DBLP); Directory of Open Access Journals (DOAJ); Education Resources Information Center (ERIC); Google Scholar; IEEE Xplore; JSTOR; Microsoft Academic<sup>14</sup>; Semantic Scholar; Springer Link; WorldCat; WorldWideScience.

Несмотря на то, что такие ресурсы, как Directory of Open Access Journals (DOAJ), Google Scholar, Semantic Scholar и др., не соответствуют некоторым критериям согласно исследованию [1], по нашему мнению, это не умаляет их возможностей, и они могут быть рекомендованы для поиска научной информации.

<sup>&</sup>lt;sup>14</sup> Прекратил существование с 31 декабря 2021 г. – Microsoft Academic: [сайт]. URL: https://www.microsoft. com/en-us/research/project/academic/articles/microsoft-academic-to-expand-horizons-with-communitydriven-approach/ (дата обращения: 19.07.2023).

Так, в публикации [2] авторы утверждают, что запуск Google Scholar oзнаменовал начало революции на рынке научной информации. Данная поисковая система, в отличие от традиционных баз данных, автоматически индексирует информацию из академической сети. Простота использования, а также широкий охват и высокая скорость индексации сделали его первым инструментом, к которому в настоящее время обращается большинство учёных, когда им необходимо выполнить поиск литературы. Кроме того, результаты поиска с самого начала запуска этой системы сопровождаются подсчётом цитируемости, что превращает данный ресурс в источник получения библиометрических данных. Важной особенностью Google Scholar как специализированной поисковой системы является то, что она индексирует только академические документы [2]. Google Scholar постоянно сканирует веб-сайты университетов, научных издательств, тематические и институциональные репозитории, базы данных, агрегаторы, библиотечные каталоги и любые другие веб-пространства, где можно найти материалы академического характера, независимо от тематики или языка индексирует документы всего спектра академических типов документов: книги, главы из книг, статьи в журналах и на конференциях, учебные материалы, тезисы, плакаты, презентации, отчёты, патенты и т. д. В отличие от кумулятивной и выборочной природы WoS и Scopus, Google Scholar динамична: она отражает состояние Web-пространства в том состоянии, в каком оно видно поисковым роботам и большинству пользователей в определённый момент времени. Документы, которые по какой-либо причине становятся недоступными в Интернете, в конечном итоге также исчезнут из Google Scholar, как и ссылки, которые они предоставили на другие документы [2]. Согласно исследованию Босмана и Крамера [3], Google Scholar оказался предпочтительным вариантом поиска научной литературы, выбранным 89% респондентами. Далее следуют: WoS (41%), PubMed (40%), Scopus (26%). На все остальные системы пришлось 36% предпочтений пользователей.

На текущий момент спектр бесплатных ресурсов по поиску научной информации, включая библиометрические данные, значительно расширился, и такая тенденция сохраняется. Особенно выделяются такие системы, как Crossref, Dimensions, Lens, Semantic Scholar  $\mu$  ap.

Недавно был опубликован весьма информативный обзор функциональных возможностей и наполнения открытых библиографических баз данных, которые могут быть востребованы в отсутствие доступа к платным коммерческим информационным системам [4].

В публикации [5] приводятся данные о сравнительной оценке пересекающихся ссылок и подсчёте цитируемости у Google Scholar, Microsoft Academic<sup>15</sup>, Scopus и Web of Science посредством детального изучения полных публикаций и их цитируемости. Авторы считают, что в случае, если результаты их исследований подтвердятся, то Crossref и Dimensions могут послужить хорошей альтернативой Scopus и Web of Science. При этом Google Scholar сохраняет свои позиции как наиболее полный бесплатный источник данных о публикациях и цитируемости.

<sup>15</sup> Прекратила существование (см. выше).

Результаты исследования [6] показали, что Google Scholar является наиболее полным источником данных среди исследованных ресурсов: Google Scholar, Microsoft Academic, Scopus, Dimensions, Web of Science, OpenCitations'COCI. Причём это явилось справедливым как для общих результатов, так и для результатов по всем предметным областям, за некоторыми исключениями. Кроме того, было отмечено, что в Google Scholar содержится значительный объём дополнительной информации, которой нет ни в одном из других источников данных.

Автор публикации [7] предполагает, что охват и количество цитирований в Dimensions сопоставимы с показателями Scopus и, по мнению исследователя, взаимозаменяемы со Scopus по охвату и числу цитирований. Учёные считают, что большие различия по количеству цитирований для некоторых отдельных статей могут возникать из-за ошибок индексации или различий в индексировании журнала, связанных с тематикой статей.

В публикации [7] отмечается, что в отличие от Google Scholar, Dimensions, по-видимому, в основном индексирует рецензируемые статьи, за исключением репозитория препринтов bioRxiv. Поскольку в настоящее время через репозитории препринтов (например, путём загрузки пакетов контента низкого качества) в Dimensions проникает спам, то в его нынешнем виде авторы публикации [5] не советуют использовать для оценки исследований, основанных на библиометрии. В то же время результаты исследования [7] показали, что Dimensions является конкурентом Web of Science и Scopus в области анализа цитируемости и некоторых видов формальных наукометрических опенок.

В 2018 г. организация OpenCitations, занимающаяся разработкой инфраструктуры открытых исследований, выпустила первую версию своего набора данных COCI (OpenCitations Index of Cross-Ref open DOI-to-DOI citations) [6]. Данные о цитировании в СОСІ взяты из списков литературы, открытых в CrossRef. Отправным тезисом исследования являлось заключение о том, что данные о цитировании должны рассматриваться как часть общего доступа и не должны находиться только в руках коммерческих субъектов [8]. Однако некоторые крупные издательства, такие как Elsevier, Американское химическое общество и IEEE, до сих пор не согласились открыть свои списки литературы. Таким образом, СОСІ лишь частично отражает цитирования документов, представленных в CrossRef [6]. Новые источники библиографических данных меняют ландшафт поиска литературы и библиометрического анализа. Общедоступные данные были интегрированы в такие платформы, как Semantic Scholar и Lens.org, что значительно расширило их охват [6].

Тот факт, что в настоящее время стало появляться всё больше и больше открытых систем с информацией о цитируемости, а проприетарные системы стали открывать некоторые библиометрические данные [8], даёт возможность предположить, что наметился мировой тренд на предоставление данных о цитируемости и другой библиометрической информации в открытый доступ. Если это произойдёт, то российские пользователи смогут получать такого рода информацию в полной мере.

## **OTKPЫTЫЕ ДАННЫЕ WEB OF SCIENCE И SCOPUS**

Как уже упоминалось выше, доступ к наиболее авторитетным системам – Web of Science и Scopus – для российских пользователей в рамках национальной подписки закрыт. К сожалению, наряду с библиометрической информацией, представляемой этими системами, российские пользователи лишились возможности проведения качественного тематического и фактографического поисков. Вместе с этим исчезла возможность выгрузки необходимой информации для последующей информационно-аналитической работы.

Есть ли выход из сложившейся ситуации?

Web of Science и Scopus предоставляют часть информации в открытом доступе. Для того, чтобы воспользоваться ею, желательна регистрация в обеих системах. Рассмотрим возможности использования этой информации более подробно.

## Web of Science<sup>16</sup>

После регистрации в системе и создания своего профиля (при отсутствии)<sup>17</sup> станут доступны открытые сервисы Web of Science:

авторские профили исследователей с возможностью поиска по авторам: https://www.webofscience.com/wos/author/search;

Master Journal List: https://mjl.clarivate.com/home;

EndNote Online: https://www.myendnoteweb.com/EndNoteWeb.html;

EndNote Click: https://click.endnote.com/ (предварительно необходимо скачать и установить).

Пример карточки автора в Web of Science представлен на рис. 1.

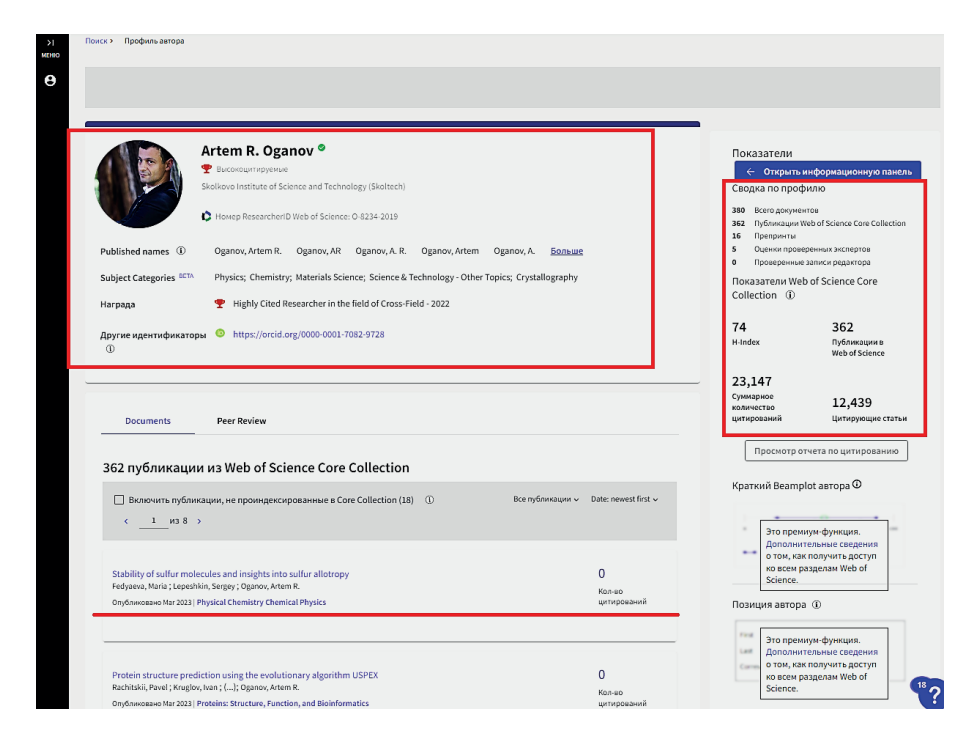

Рис. 1. Карточка автора в Web of Science.

<sup>&</sup>lt;sup>16</sup> Web of Science: [сайт]. URL: https://www.webofscience.com/ (дата обращения: 20.07.2023).

<sup>&</sup>lt;sup>17</sup> Clarivate: [сайт]. URL: https://access.clarivate.com/login?app=wos (дата обращения: 20.07.2023).

Как видно из рис. 1, на карточке автора, помимо основных сведений об авторе, представлен довольно широкий спектр информации. А именно: информация об авторе (место работы, ResearcherID автора, направления исследований, ORCID автора); перечень публикаций в Web of Science Core Collection (WoS CC) за весь период с данными об их цитируемости; библиометрические данные (количество публикаций в WoS CC, индекс Хирша за весь период, суммарное количество цитирований). Ссылки на публикации и на их источники в карточке автора являются активными (рис. 2). Например, если кликнуть на название работы, откроется вся необходимая информация о публикации: выходные данные работы, включая сведения об авторах, идентификационный номер публикации в WoS, информация о цитировании и о просмотрах, о количестве пристатейных ссылок и др. Если кликнуть на название источника, откроются сведения о квартилях издания в соответствующих предметных категориях JCR (актуальная версия на момент просмотра) и значение нового индикатора – Journal Citation Indicator [9] (JCI)<sup>18</sup>. На наш взгляд, данный показатель имеет большие перспективы для оценки журналов и в какой-то мере может служить достойной альтернативой традиционному журнальному импакт-фактору (JIF JCR). Главное достоинство нового индикатора - показатель является нормированным, поэтому оценки на его основе будут более взвешенными (рис. 3).

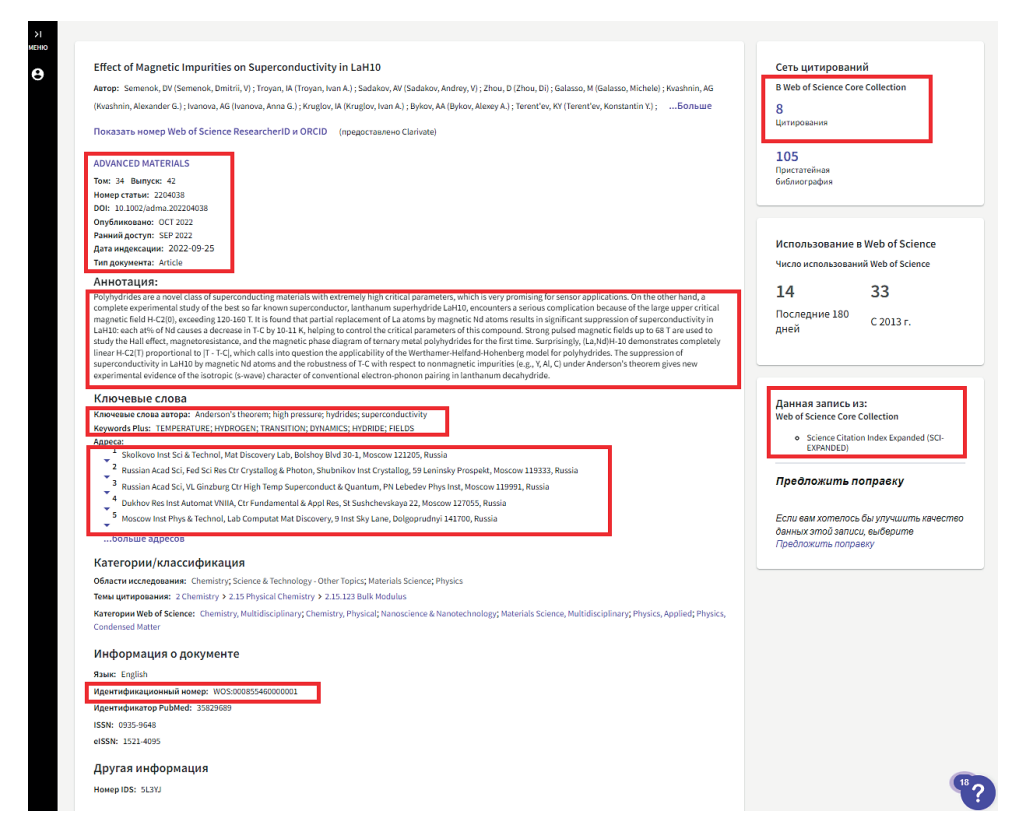

Рис. 2. Карточка публикации в авторском профиле Web of Science.

<sup>&</sup>lt;sup>18</sup> JCI - Показатель цитируемости журнала. Это новая нормализованная метрика, представляющая собой среднее значение цитируемости, нормализованное по предметным категориям, для статей, опубликованных за предыдущий трёхлетний период.

#### **× ЗАКРЫТЬ ИНФОРМАЦИЮ О ЖУРНАЛЕ**

#### **ADVANCED MATERIALS**

Publisher name: WILEY-V C H VERLAG GMBH

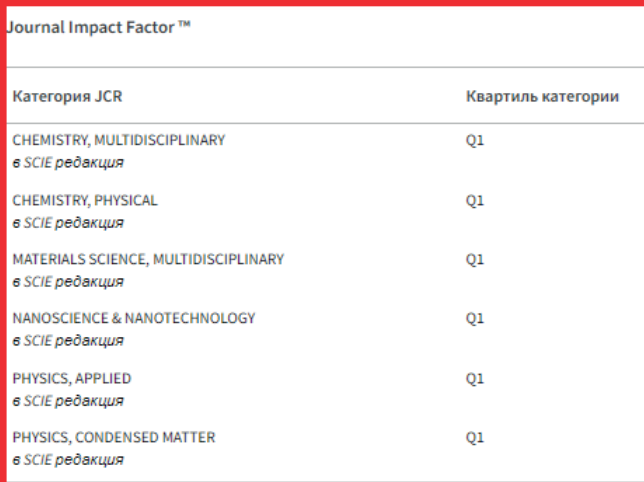

Источник: Journal Citation Reports Дополнительные сведения <mark>■</mark>

Если у вас есть доступ к Journal Citation Reports™ с использованием подписки вашей организации, то вы сможете просмотреть последние данные Journal Impact Factor™ и дополнительные показатели, чтобы лучше понять содержание и аудиторию журнала.

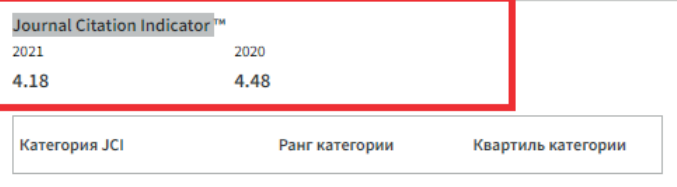

Journal Citation Indicator показывает среднее нормализованное влияние цитирования в категории для документов (статей и рецензий), опубликованных журналом за последний трехлетний период. Он используется для помощи в оценке журналов на основе других показателей, кроме Impact Factor журнала (JIF). Дополнительные сведения [2]

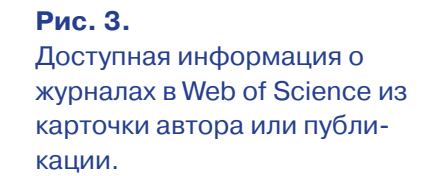

## *Master Journal List*<sup>19</sup>

Ещё один очень важный ресурс, позволяющий найти необходимый журнал, представленный на платформе Web of Science, – Master Journal List. Помимо изданий из Web of Science Core Collection, здесь представлены журналы, входящие в другие индексы с платформы Web of Science: Biological Abstracts, BIOSIS Previews, Zoological Record, Current Contents Connect, а также продукты the Chemical Information.

На карточке издания представлены такие сведения об источнике, как: информация об издательстве; сведения о периодичности и продолжительности выхода в свет; язык издания; страна происхождения; сведения о присутствии издания в указателях Web of Science; наукометрические показатели журнала. Пример карточки издания в Master Journal List представлен на рис. 4.

<sup>19</sup> Master Journal List: [сайт]. URL: <https://mjl.clarivate.com/> (дата обращения: 19.07.2023).

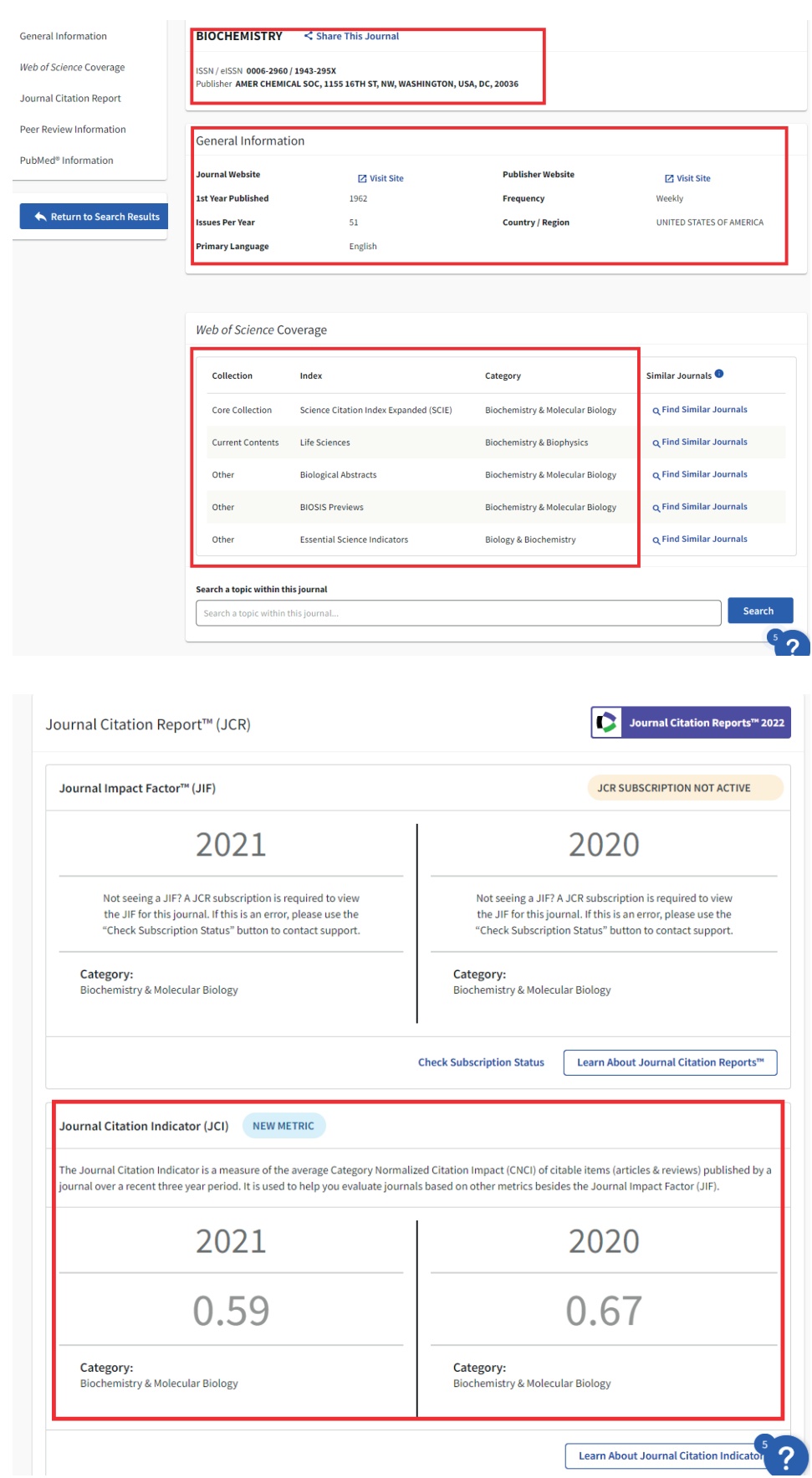

**Рис. 4.** Пример карточки издания в Master Journal List.

Информацию о том, в каком индексе Web of Science представлен журнал, можно скачать в формате CSV для последующего импорта в Excel<sup>20</sup>:

## **EndNote Online (EndNote Web)**<sup>21</sup>

Очень важным и функциональным инструментом в Web of Science является программа EndNote Online (EndNote Web). Этот продукт пока открыт и бесплатен для зарегистрированных пользователей. Данный ресурс позволяет создавать и поддерживать в актуальном состоянии подборки литературы с различными целями: будь то проблемно-ориентированные базы данных или любые другие коллекции ссылок на литературу для последующего их включения в пристатейную библиографию к статье. При этом EndNote Online отформатирует списки литературы в соответствии с требованиями определённого журнала и их останется лишь добавить в текст статьи. Неоспоримым достоинством данного программного продукта является то, что сведения о публикациях подгружаются со всеми метаданными и разносятся автоматически по соответствующим полям. При этом пользователь получает прямой выход на полный текст публикации по DOI или по гиперссылке на PDF статьи. Подборки литературы также можно дополнять и вручную.

## **EndNote Click**<sup>22</sup>

Ещё одним важным бесплатным инструментом компании Clarivate является приложение EndNote Click. Данный модуль позволяет получать доступ к статьям в научных журналах на основе подписки библиотеки. С EndNote Click пользователи получают доступ к полным текстам статей в формате PDF «в один клик» благодаря тому, что приложение анализирует тысячи сайтов, осуществляя поиск полных текстов в этом формате. Если подписка на издание отсутствует, приложение будет искать документ в других источниках. Таким образом, просматривая информацию о статье на любом сайте, EndNote Click будет пытаться найти полный текст. Это касается не только сайтов-поставщиков первичной информации, но также и поисковиков: Web of Science, PubMed и др. (рис.  $5$ ).

Если последовать рекомендации приложения (рис. 5) и открыть PDF, то помимо возможности скачивания полного текста статьи будут доступны и другие полезные опции (рис. 6).

Как видно из рис. 6, результатом работы EndNote Click является не только получение полного текста публикации, но также и наличие прямого пути сохранения этой публикации в актуальную подборку EndNote Online. Ещё одной важной характеристикой работы приложения является возможность выхода на карточку публикации в Web of Science, где представлена вся актуальная информация о статье, включая данные о цитируемости и её идентификационном номере в WoS.

<sup>&</sup>lt;sup>20</sup> URL: https://mjl.clarivate.com/collection-list-downloads (дата обращения: 19.07.2023).

<sup>&</sup>lt;sup>21</sup> EndNote Online (EndNote Web): [сайт]. URL: https://www.myendnoteweb.com/ (дата обращения: 19.07.2023).

<sup>&</sup>lt;sup>22</sup> EndNote Click: [сайт]. URL: https://click.endnote.com/ (дата обращения: 19.07.2023).

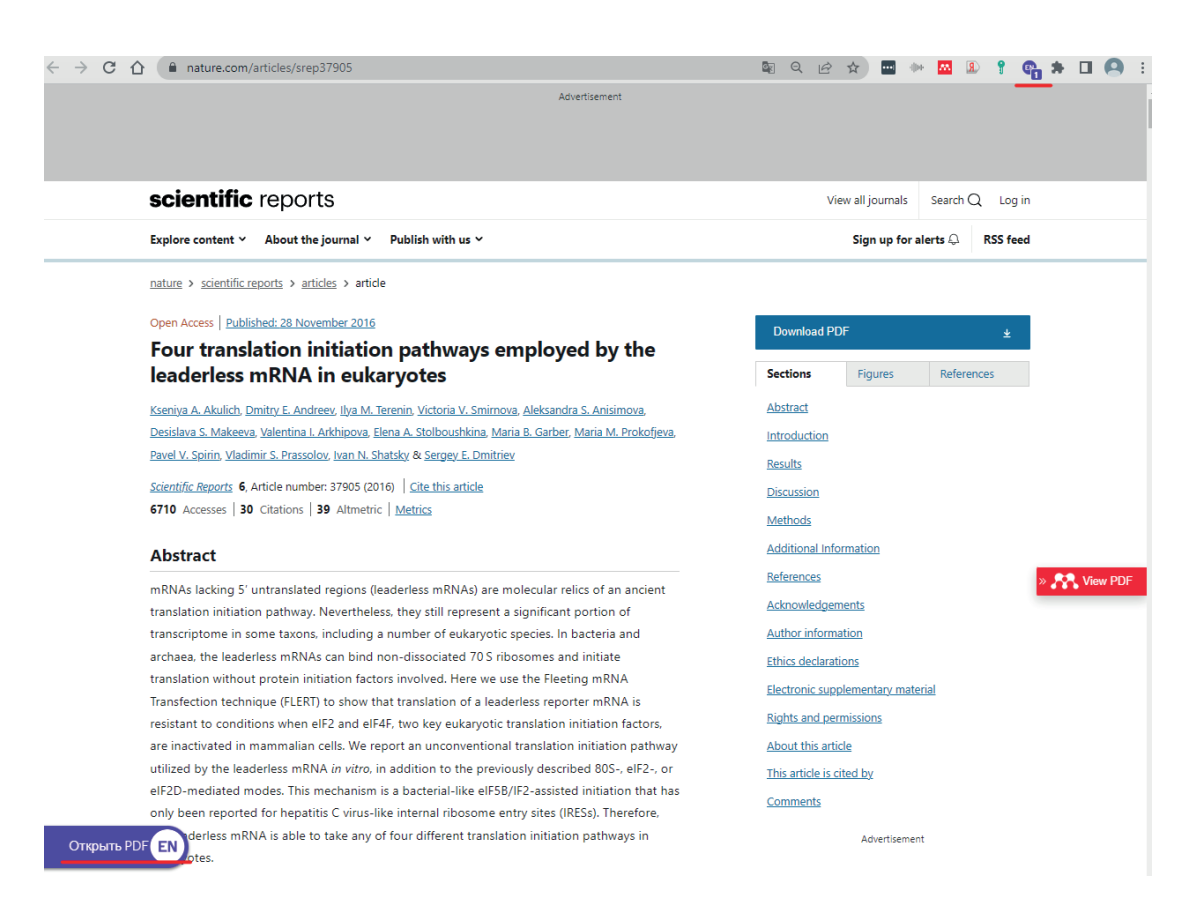

#### **Рис. 5.** Пример работы приложения EndNote Click: предложение открыть документ в формате PDF.

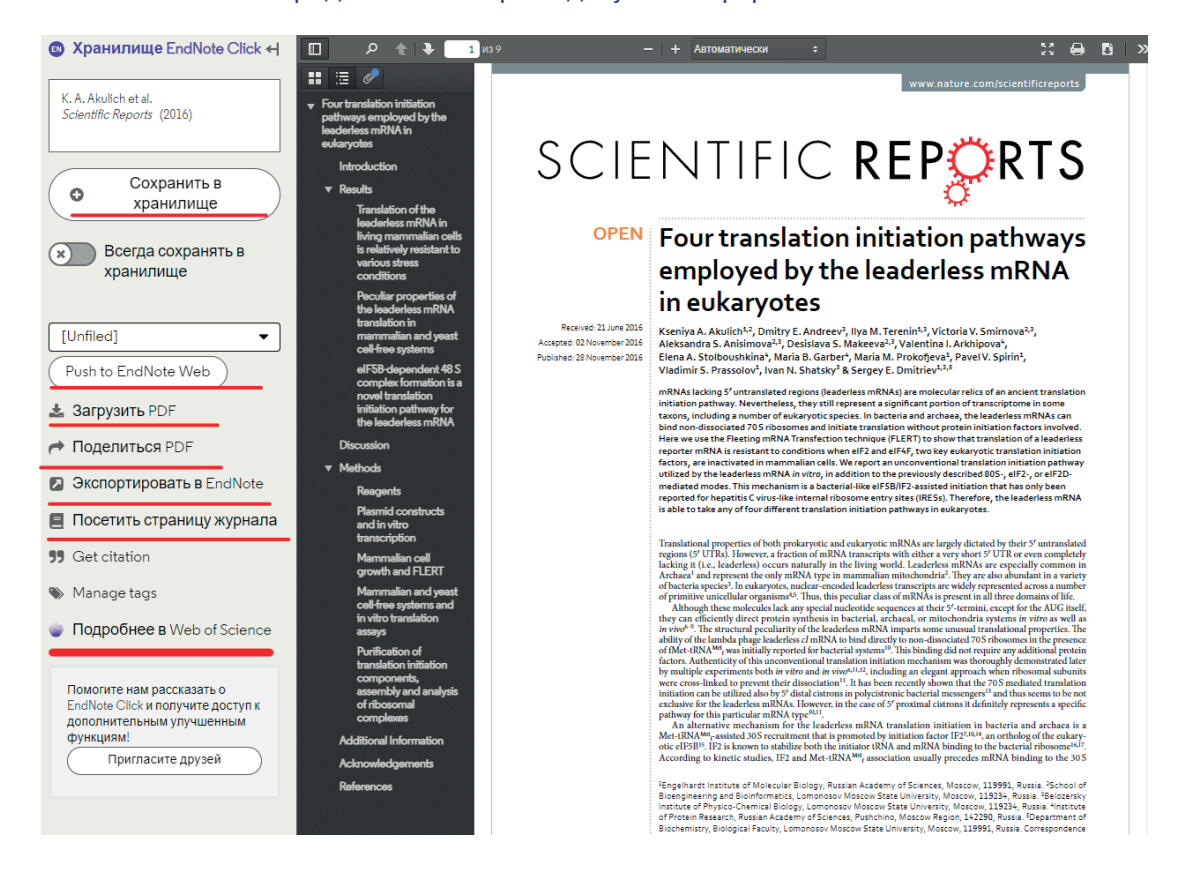

#### **Рис. 6.** Пример результата работы EndNote Click.

## Открытые сервисы Scopus<sup>23</sup> – Scopus Preview

Также как и WoS, Scopus бесплатно предоставляет некоторую библиометрическую информацию как по авторам, так и по изданиям. Однако концепция предоставления данных существенно отличается (рис. 7, 8): в отличие от WoS, информация в авторском профиле весьма скудна и практически не информативна, однако информация о журналах представлена вполне репрезентативно.

На рис. 7 представлен пример карточки автора в Scopus Preview. Здесь, в отличие от WoS, будет представлен перечень только из десяти самых свежих работ автора со сведениями об их цитируемости. При этом записи о публикациях являются неактивными и просмотр карточек публикаций, включая идентификатор статьи в Scopus, недоступен. Доступная библиометрическая информация: суммарная цитируемость автора, количество документов в Scopus и индекс Хирша за весь период по базе данных.

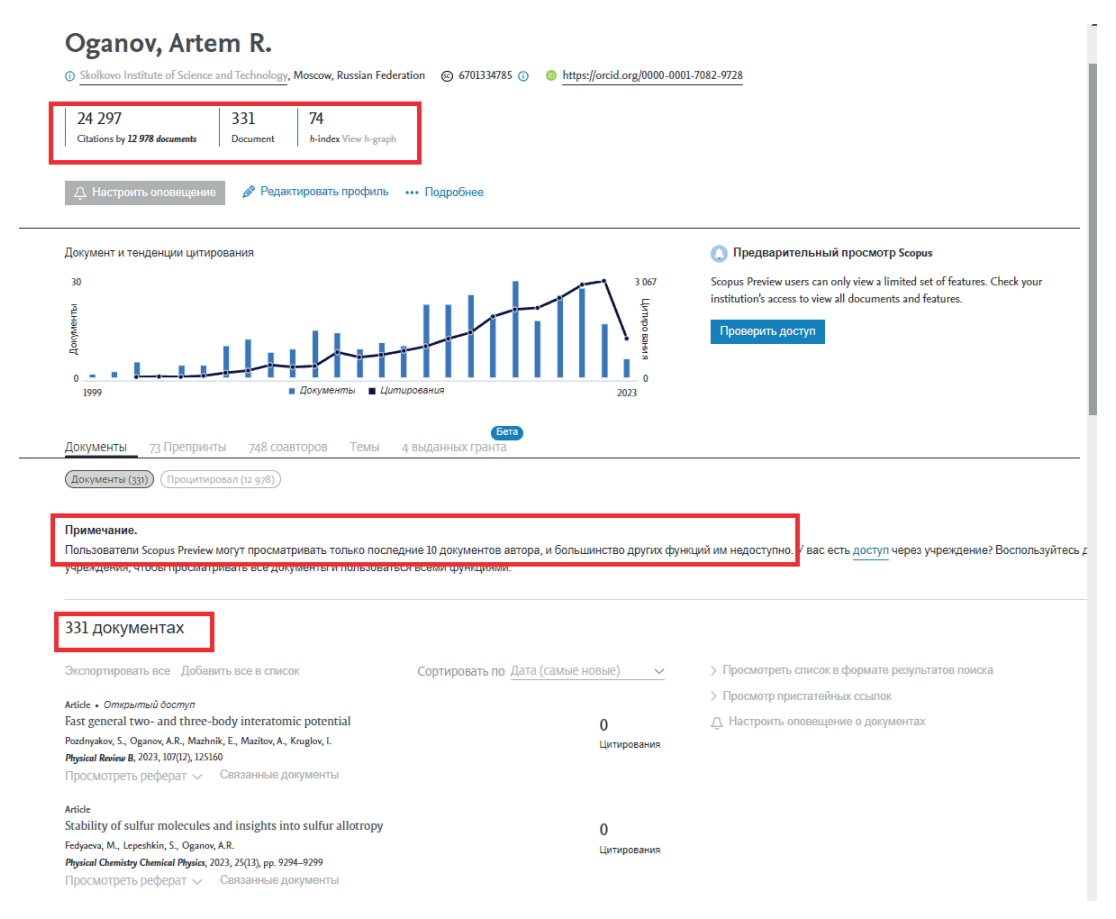

Рис. 7. Карточка автора в Scopus Preview.

Несмотря на то, что информация о публикациях в Scopus Preview довольно скудная, информация об источниках публикаций достаточно информативна (рис. 8).

<sup>&</sup>lt;sup>23</sup> Scopus: [сайт]. URL: https://www.scopus.com/ (дата обращения: 19.07.2023).

#### Источники

| $\blacktriangledown$<br>Укажите отрасль знаний<br>Отрасль знаний                                            |                                    |                                                                                                    |             |                                                                                      |                                       |                                     |                      |
|----------------------------------------------------------------------------------------------------|------------------------------------|----------------------------------------------------------------------------------------------------|-------------|--------------------------------------------------------------------------------------|---------------------------------------|-------------------------------------|----------------------|
| <b>Рильтровать уточненный список</b><br>Применить<br>Сбросить фильтры                                       | $\text{Bce}$ $\sim$                | Результатов: 44 034<br><b><sup>1</sup></b> Экспортировать в формате Excel • □ Сохранить в список источников |             | & Скачать список источников Scopus © Подробнее о списке источников Scopus            |                                       | Посмотреть параметры за год:        | $\checkmark$<br>2021 |
| Варианты отображения                                                                                        |                                    | Название источника $\downarrow$                                                                             | CiteScore J | Наивысший<br>процентиль ↓                                                            | Цитирования<br>$2018 - 21 \downarrow$ | Документы<br>$2018 - 21 \downarrow$ | % цитирования√       |
| Отображать только журналы с<br>открытым доступом<br>Кол-во за 4-летний период<br><b>• Минимум не выбран</b> | Ca-A Cancer Journal for Clinicians |                                                                                                    | 716.2       | 99%<br>1/360<br>Oncology                                                             | 76 632                                | 107                                 | 91                   |
| ∪Минимум цитирований<br>Оминимум документов                                                                 | $\vert$ 2                          | Nature Reviews Molecular Cell Biology                                                                       | 140.9       | 99%<br>1/386<br>Molecular Biology                                                    | 28 743                                | 204                                 | 90                   |
| Максимальный квартиль рейтинга Citescore<br>Показывать только названия,<br>относящиеся к верхним 10         |                                    | The Lancet                                                                                                  | 115.3       | 99%<br>1/826<br>General Medicine                                                     | 198711                                | 1723                                | 76                   |
| процентам<br>1-й квартиль<br>2-й квартиль                                                                   | $\overline{a}$                     | New England Journal of Medicine                                                                             | 110.5       | 99%<br>2/826<br>General Medicine                                                     | 261485                                | 2 3 6 7                             | 85                   |
| 3-й квартиль<br>4-й квартиль                                                                                | $\overline{\phantom{0}}$           | Reviews of Modern Physics                                                                                   | 102.0       | 99%<br>1/240<br>General Physics and<br>Astronomy                                     | 14 48 9                               | 142                                 | 97                   |
| $\curvearrowright$<br>Тип источника<br>Журналы<br>Книжная серия                                             | $\overline{0}$                     | <b>Chemical Reviews</b>                                                                                     | 98.8        | 99%<br>1/409<br><b>General Chemistry</b>                                             | 92 317                                | 934                                 | 97                   |
| Материалы конференций<br>Отраслевые издания                                                                 | $\vert$ 7                          | <b>Nature Reviews Materials</b>                                                                             | 96.7        | 99%<br>1/298<br>Materials Chemistry                                                  | 20 491                                | 212                                 | 89                   |
| Применить<br>Сбросить фильтры                                                                               | 78                                 | Nature Medicine                                                                                             | 91.9        | 99%<br>1/204<br>General<br>Biochemistry,<br>Genetics and<br><b>Molecular Biology</b> | 81944                                 | 892                                 | 93                   |

**Рис. 8.** Информация об источниках в Scopus Preview.

В Scopus Preview доступна следующая информация об источниках: название источника; CiteScore<sup>24</sup>; процентиль<sup>25</sup>; число цитирований 2018–2021 гг.; число документов 2018–2021 гг.; процент цитирования; SNIP (Source Normalized Impact per Paper)<sup>26</sup>; SJR (SCImago Journal Rank)<sup>27</sup>; издатель.

Несмотря на то, что российские пользователи оказались отрезаны от полнофункциональных версий систем WoS и Scopus, существует возможность использования аналогичных возможностей у ряда открытых (полностью, или частично) ресурсов. О некоторых из них уже упоминалось в начале данной статьи. Рассмотрим более подробно состав и функциональные возможности таких систем.

<sup>&</sup>lt;sup>24</sup> Показатель CiteScore 2021 основан на количестве цитирований, полученных в 2018-2021 гг. опубликованными в журнале за те же 4 года рецензируемыми документами 5 типов (статьями, обзорами, материалами конференций, информационными статьями и главами книг), разделённом на количество рецензируемых документов, проиндексированных в Scopus и опубликованных за те же четыре года.

<sup>25</sup> Процентиль – процентный показатель авторитетности изданий. Процентиль 99% значит, что журнал входит в топ-1% в своей предметной области.

<sup>&</sup>lt;sup>26</sup> SNIP (Source Normalized Impact per Paper) – это соотношение определяемого для места публикации среднего количества цитирований на одну публикацию и потенциала цитирования соответствующей отрасли знания.

<sup>&</sup>lt;sup>27</sup> SJR (SCImago Journal Rank) – Рейтинг SJR является взвешенной оценкой престижности журнала. Отрасль знания, качество и репутация журнала непосредственно влияют на количество цитирований.

## **НАИБОЛЕЕ ФУНКЦИОНАЛЬНЫЕ ОТКРЫТЫЕ ЗАРУБЕЖНЫЕ ИНФОРМАЦИОННЫЕ СИСТЕМЫ И ПРОДУКТЫ ДЛЯ ТЕМАТИЧЕСКОГО, ФАКТОГРАФИЧЕСКОГО, БИБЛИОГРАФИЧЕСКОГО И БИБЛИОМЕТРИЧЕСКОГО ПОИСКА**

На основании качества, функциональности, полноты и важности предоставляемых данных, к числу наиболее перспективных для использования зарубежных информационных ресурсов, помимо WoS и Scopus, можно отнести: Google Scholar<sup>28</sup>; Scimago Journal & Country Rank<sup>29</sup>; PubMed<sup>30</sup>; Mendeley (Elsevier)31; Dimensions32; Crossref33; Lens34; ORCID35; ScienceGate36; Semantic Scholar<sup>37</sup>; Directory of Open Access Journals (DOAJ)<sup>38</sup>; ResearchGate<sup>39</sup>; DOI Foundation<sup>40</sup>; ISSN Portal<sup>41</sup>. А для удобства поиска и сохранения научной информации можно рекомендовать такие программные модули и приложения, как Publish or Perish42; EndNote Click43; EndNote Web44; Mendeley Reference Manager<sup>45</sup>; Mendeley Web Importer<sup>46</sup>.

В табл. 1 представлена информация о функциональных возможностях перечисленных поисковых систем и программных продуктов.

<sup>&</sup>lt;sup>28</sup> Google Scholar: [сайт]. URL:<https://scholar.google.com/>(дата обращения: 19.07.2023).

<sup>29</sup> Scimago Journal & Country Rank: [сайт]. URL:<https://www.scimagojr.com/>(дата обращения: 19.07.2023).

<sup>30</sup> PubMed: [сайт]. URL: <https://pubmed.ncbi.nlm.nih.gov/> (дата обращения: 19.07.2023).

<sup>31</sup> Mendeley (Elsevier): [сайт]. URL:<https://www.mendeley.com/search/> (дата обращения: 19.07.2023).

<sup>&</sup>lt;sup>32</sup> Dimensions – free version: [сайт]. URL: <https://app.dimensions.ai/discover/publication>(дата обращения: 19.07.2023).

<sup>&</sup>lt;sup>33</sup> Crossref: [сайт]. URL:<https://search.crossref.org/>(дата обращения: 19.07.2023).

<sup>&</sup>lt;sup>34</sup> Lens: [сайт]. URL:<https://www.lens.org/> (дата обращения: 19.07.2023).

<sup>&</sup>lt;sup>35</sup> ORCID: [сайт]. URL: [https](https://orcid.org/)://orcid.org/ (дата обращения: 19.07.2023).

<sup>36</sup> ScienceGate: [сайт]. URL: <https://www.sciencegate.app/>(дата обращения: 19.07.2023).

<sup>&</sup>lt;sup>37</sup> Semantic Scholar: [сайт]. URL: https://www.semanticscholar.org/ (дата обращения: 19.07.2023).

<sup>38</sup> Directory of Open Access Journals (DOAJ): [сайт]. URL: <https://doaj.org/> (дата обращения: 19.07.2023).

<sup>39</sup> ResearchGate: [сайт]. URL: <https://www.researchgate.net/>(дата обращения: 19.07.2023).

<sup>40</sup> DOI: [сайт]. URL: <https://www.doi.org/> (дата обращения: 19.07.2023).

<sup>41</sup> ISSN Portal: [сайт]. URL: <https://portal.issn.org/>(дата обращения: 19.07.2023).

<sup>&</sup>lt;sup>42</sup> Publish or Perish: [сайт]. URL:<https://harzing.com/resources/publish-or-perish> (дата обращения: 19.07.2023).

<sup>43</sup> EndNote Click: [сайт]. URL:<https://click.endnote.com/>(дата обращения: 19.07.2023).

<sup>44</sup> EndNote Web: [сайт]. URL: <https://www.myendnoteweb.com/EndNoteWeb.html>(дата обращения: 19.07.2023).

<sup>45</sup> Mendeley Reference Manager: [сайт]. URL: [https://www.mendeley.com/reference-management/reference](https://www.mendeley.com/reference-management/reference-manager)[manager](https://www.mendeley.com/reference-management/reference-manager) (дата обращения: 19.07.2023).

<sup>46</sup> Mendeley Web Importer: [сайт]. URL: <https://www.mendeley.com/reference-management/web-importer> (дата обращения: 19.07.2023).

## **Таблица 1**

#### Функциональные возможности открытых ресурсов и программных модулей при проведении тематического (включая поиск по авторам) и фактографического поиска

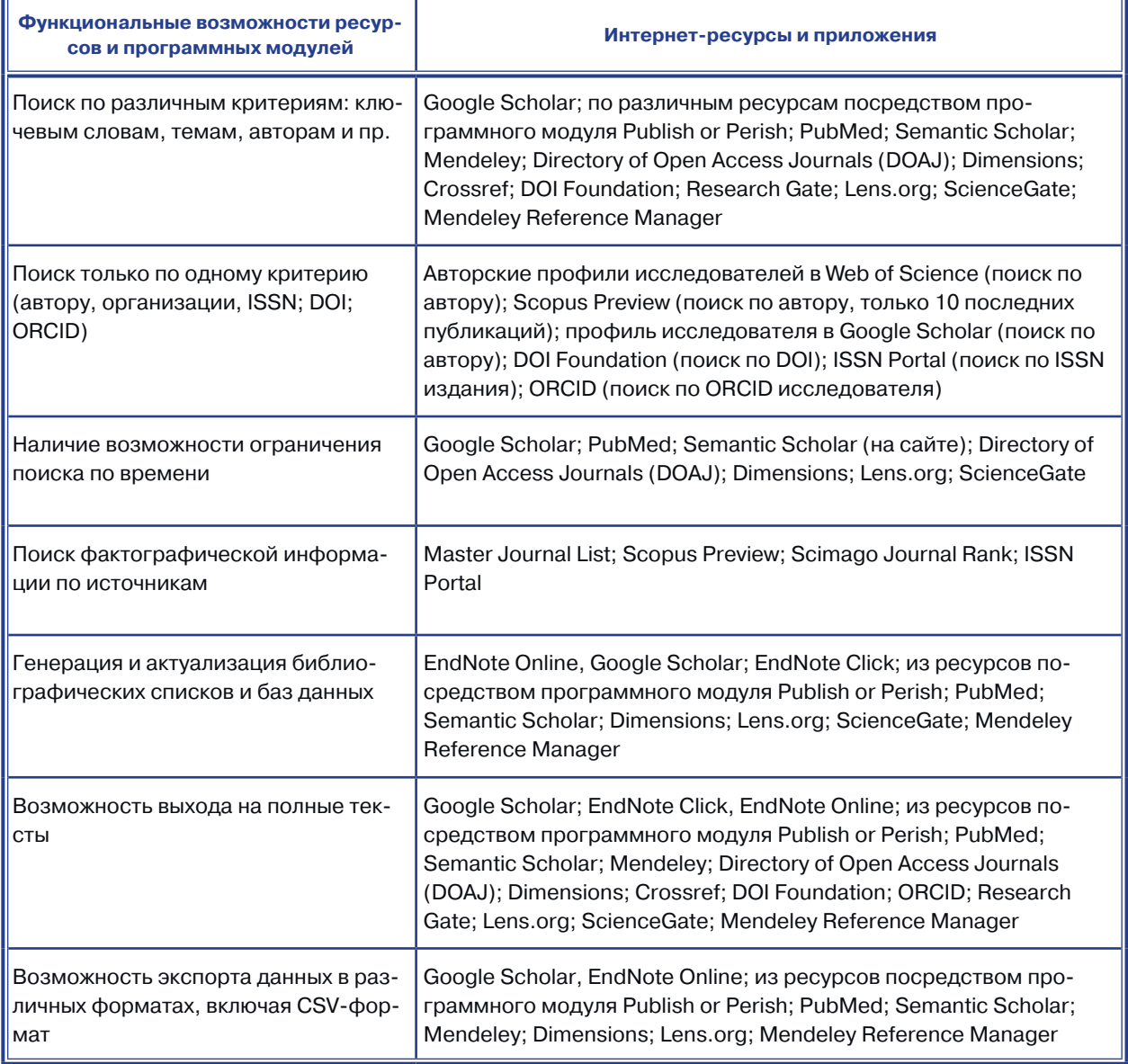

В таблице 2 приведены аналогичные сведения о ресурсах с точки зрения возможностей получения библиометрической и наукометрической информации.

#### **Таблица 2**

#### Функциональные возможности открытых ресурсов и программных модулей при проведении поиска библиометрической информации

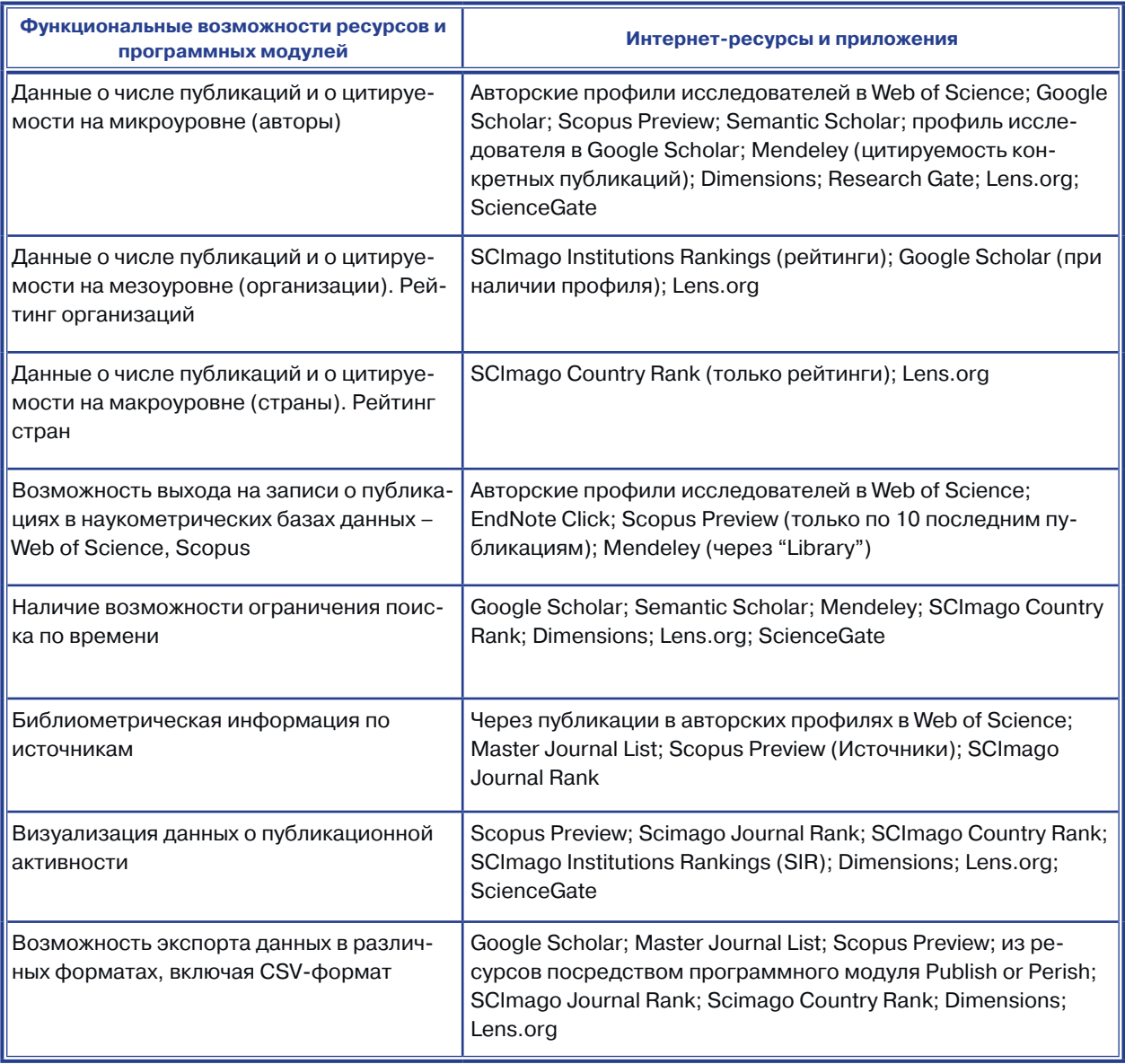

Прежде чем перейти к более подробному описанию поисковых систем, остановимся на наиболее важных возможностях, открывающихся при использовании приложений и программных модулей, о которых упоминалось выше.

Приложения EndNote Click, EndNote Web, Mendeley Reference Manager и Mendeley Web Importer позволяют получить данные об идентификаторах статей в WoS и Scopus, которые затруднительно найти напрямую. Идентификаторы статей в WoS можно найти путём использования приложения EndNote Click, а идентификаторы в Scopus – при использовании программы Mendeley Reference Manager. Пошаговая инструкция для получения этих данных представлена на рис. 9 и 10.

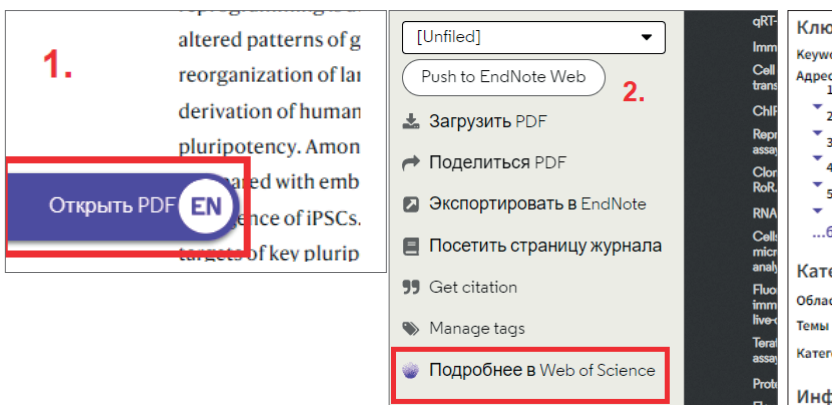

**Рис. 9.** Пошаговая последовательность для получения сведений об идентификаторе статьи в WoS с помощью EndNote Click и EndNote Web.

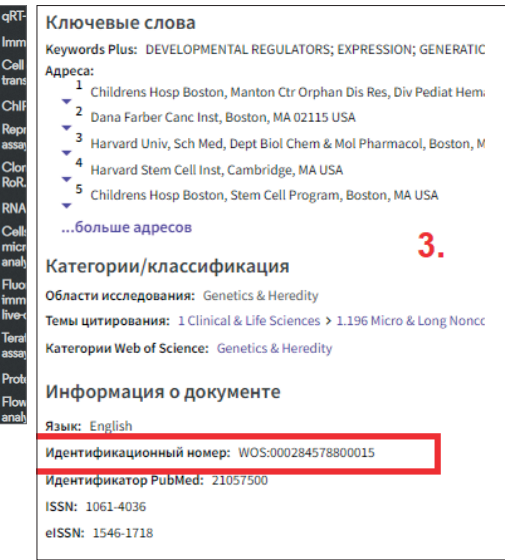

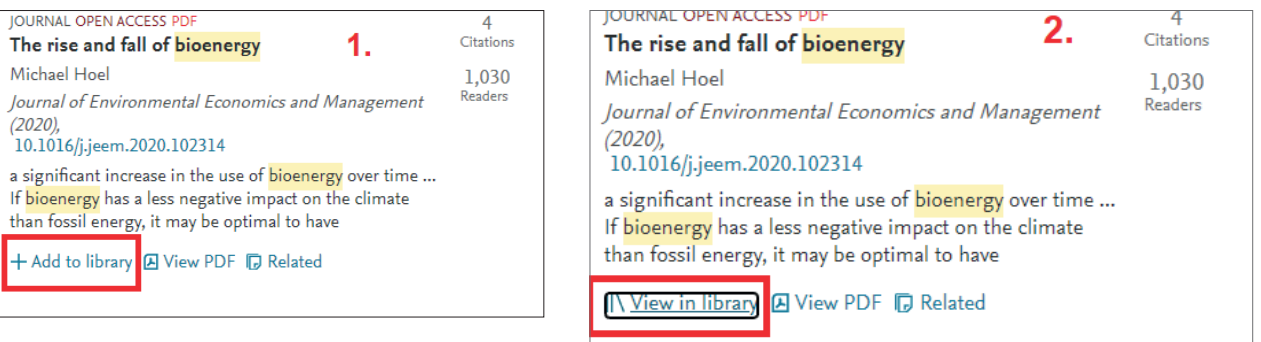

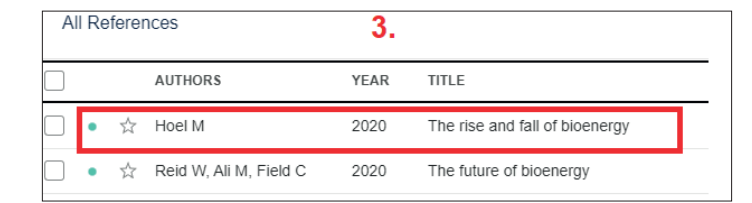

**Рис. 10.** Пошаговая последовательность для получения сведений об идентификаторе статьи в Scopus с помощью Mendeley Reference Manager и Mendeley Web Importer.

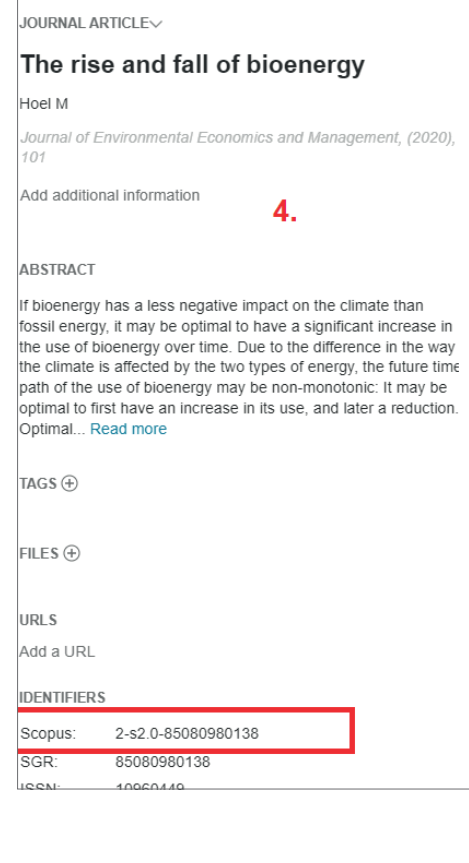

С помощью приложений и программных модулей - EndNote Click, EndNote Web, Mendeley Reference Manager, Mendeley Web Importer, Publish or Perish - можно создавать и поддерживать в актуальном состоянии разнообразные подборки литературы. Mendeley Reference Manager, Publish or Perish, EndNote Click дают возможность экспортировать данные в EndNote Web, что позволяет не только актуализировать подборки литературы, но также и форматировать библиографические списки в соответствии с требованиями к оформлению со стороны тысяч научных журналов.

Приложение Publish or Perish [10-11] позволяет производить поиск по нескольким базам данных на основе единого интерфейса с сохранением истории поисков (рис. 11). Данная программа обсчитывает библиометрическую информацию и выводит её отдельным блоком, что весьма информативно и функционально (рис. 12). Такая информация доступна только для тех ресурсов, где предоставляются данные о цитируемости. Исключение - PubMed. Несмотря на то, что PubMed на своём сайте приводит информацию о цитируемости статей, возможность автоматической генерации сводной статистики, а также выгрузки информации о цитируемости при экспорте данных отсутствует.

Несомненным преимуществом использования Publish or Perish является то, что в процессе экспорта этот программный модуль генерирует ряд важных и информативных полей, которые не формируются при экспорте напрямую с сайтов ресурсов. При экспорте из баз данных посредством Publish or Perish информация будет представлена по таким полям, как: число цитирований в той базе данных, по которой производился поиск (при наличии сведений о цитируемости); авторы; название публикации; год; источник; издатель; URL статьи; ссылка на список цитируемых статей; порядок записей по релевантности; дата запроса; тип публикации; DOI; ISSN; том; номер; начальная страница; страница окончания; предполагаемое число цитирований (предоставляется не всегда); число цитирований, делённое на возраст статьи (результат округляется до 2 знаков после запятой); количество цитирований, делённое на количество авторов, округлённое до ближайшего целого числа; число авторов; возраст публикации; рефераты статей (доступно для CrossRef, Google Scholar, Microsoft Academic, PubMed, Web of Science<sup>47</sup> и недоступно для профилей Google Scholar и Scopus); ссылка на полный текст статьи.

Вся справочная информация по использованию программного модуля Publish or Perish, включая расшифровку полей экспорта данных, представлена в Руководстве пользователя [10].

<sup>&</sup>lt;sup>47</sup> Поиск по Web of Science и Scopus доступен только при наличии подписки на ресурсы и российским пользователям недоступен.

| My searches            | Search terms       | Source                |                                                | Papers      | Cites                                                                                                    | Cites/y           | h           | a               | hl.no                | hl,ann                                                                          |         | hA acc       | Search date | Cache date Las |                                               | Help<br><b>Citation metrics</b>                                                                                                    |
|------------------------|--------------------|-----------------------|------------------------------------------------|-------------|----------------------------------------------------------------------------------------------------|-------------------|-------------|-----------------|----------------------|---------------------------------------------------------------------------------|---------|--------------|-------------|----------------|-----------------------------------------------|----------------------------------------------------------------------------------------------------|
| Saved queries<br>Trash | ×                  |                       | <b>G</b> Google Scholar                        | $\mathbf 0$ | $\circ$                                                                                                    | 0.00              | $\mathbf 0$ | $\circ$         | $\circ$              | 0,00                                                                            | $\circ$ | $\mathbf{0}$ | 17.05.2023  | 17.05.2023     | 264                                           | Publication vears:<br>Citation years:<br>Papers:<br>Citations:<br>Cites/vear:<br>Cites/paper:<br>Authors/paper:<br>h-index:<br>g-index:<br>hI.norm:<br>hI, annual: |
|                        | No search selected |                       | Crossref*                                      |             | Selection evidting cearch to incoact or modificity or did one of these buttons to meate a new search<br><sup>3</sup> OpenAlex* |                   |             |                 | Import External Data |                                                                                 |         |              |             | Help           | hA-index:<br>Papers with ACC > = 1.2.5.10.20: |                                                                                                    |
|                        |                    |                       | G Google Scholar*<br>G Google Scholar Profile* |             | SC Scopus <sup>e®</sup><br><sup>47</sup> Semantic Scholar**                                                                    |                   |             | $\bullet$<br>88 |                      | About importing external data<br>Free data source<br>Free registration required |         |              |             |                |                                               | Copy Results                                                                                                    |
|                        |                    |                       |                                                |             |                                                                                                    |                   |             |                 |                      |                                                                                 |         |              |             |                |                                               | Save Results                                                                                                    |
|                        |                    |                       | PubMed*                                        |             |                                                                                                    | Web of Science*** |             | ***             |                      | External subscription                                                           |         |              |             |                |                                               | <b>Paper details</b>                                                                                                    |
|                        | <b>Cites</b>       | Per year Rank Authors |                                                |             |                                                                                                    |                   |             |                 | Title                |                                                                                 |         |              |             |                | ▽<br>Year                                     | Help<br>Select a paper in the results list<br>(to the left of this pane) to see its<br>details here.                                                               |

**Рис. 11.** Ресурсы, по которым можно производить поиск посредством Publish or Perish и программный интерфейс модуля.

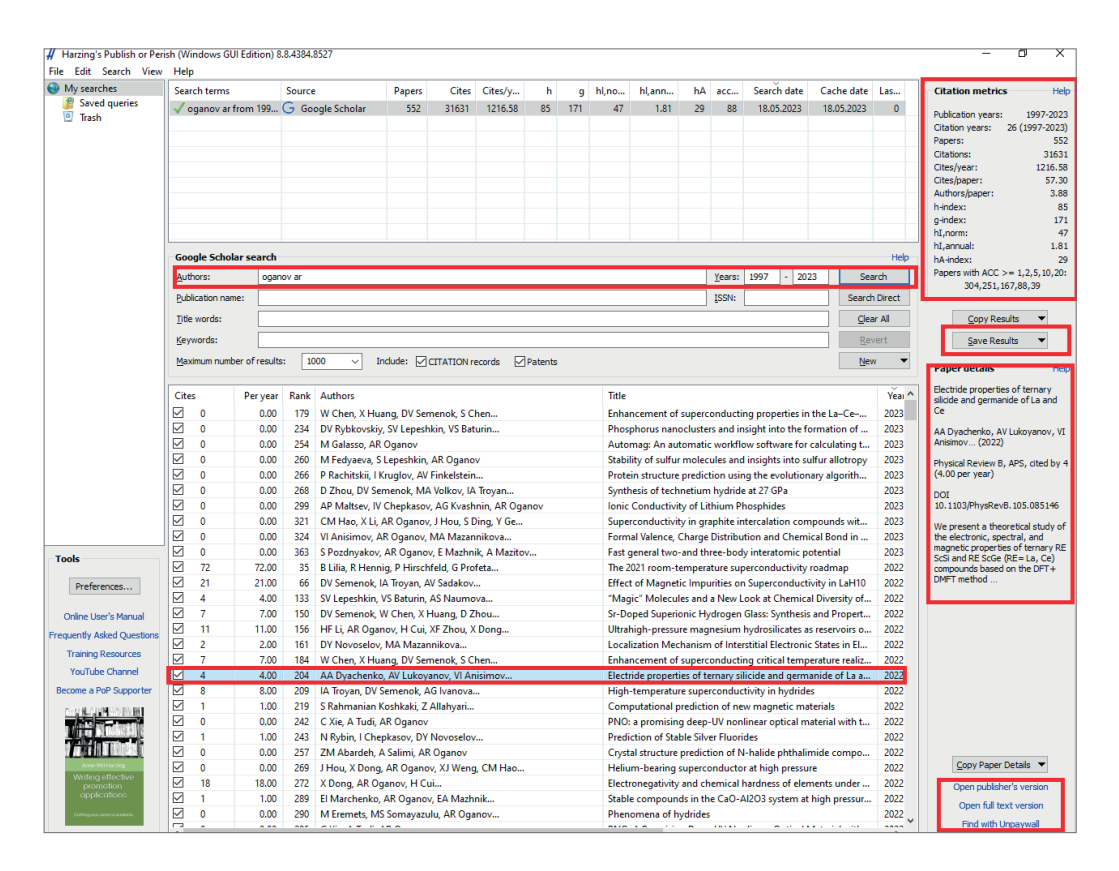

**Рис. 12.** Пример результата поиска с помощью программного модуля Publish or Perish в Google Scholar: предоставляемая информация о публикациях и сводная наукометрическая статистика (вверху справа).

На примере результата поиска (рис. 12) видна следующая информация: суммарные наукометрические показатели автора; выходные данные отдельных публикаций с библиометрическими показателями; гиперссылки на полные тексты статей; выход на справочную информацию по работе с системой.

Экспорт данных из программного модуля возможен в форматах: Rich Text Format (RTF/Word); CSV (Excel – разделитель «запятая»); Bib Tex; ISI/WoS формат; RIS/Reference Manager; End Note; JSON формат, а также возможность вывода записей в списки, оформленные в соответствии с некоторыми мировыми библиографическими стандартами.

## **ОТКРЫТЫЕ ПОИСКОВЫЕ СИСТЕМЫ И ИХ ВОЗМОЖНОСТИ**

## *Google Scholar*

Как уже упоминалось в данной статье, Google Scholar (с англ.: Академия Google) – бесплатная поисковая система по научным публикациям, запущенная в ноябре 2004 года. С этого же момента начался подсчёт цитирований. С помощью поисковых роботов портал индексирует метаданные и осуществляет полнотекстовый поиск по научной литературе, включая журнальные статьи, препринты, диссертации, книги и технические отчёты. Поисковые роботы Google Scholar постоянно сканируют сеть и автоматически добавляют материалы, подходящие по содержанию и оформлению под формат научной статьи. Таким образом, новостные ленты и статьи, коммерческие сайты, блоги и страницы Википедии, художественно-публицистическая литература не подлежат индексации.

У пользователей имеется возможность поиска публикаций по авторам, ключевым словам, названиям журналов. Имеется углублённый поиск, позволяющий ранжировать материалы по публикациям, датам и предметным областям. Портал считается крупнейшей в мире академической поисковой системой с широтой охвата до 90% всех англоязычных статей. Большим преимуществом этого ресурса является возможность поиска информации на разных языках, включая русский. Пользователи отдают Google Scholar наибольшее предпочтение, т. к. эта система соответствует ряду определяющих критериев: полнота охвата, удобство использования и бесплатность; скорость индексации данных; возможность поиска на разных языках; информация о цитируемости; достаточно высокая точность поиска в соответствии с запросом; возможность создания своего исследовательского профиля с полным перечнем публикаций, дополненным основными библиометрическими данными. К сожалению, веб-версия Google Scholar не предоставляет сводные наукометрические и библиометрические данные. Однако получить эту информацию с возможностью экспорта в удобные форматы для последующей работы становится возможным при проведении поиска посредством программного модуля Publish or Perish. В результате полученная информация из Google Scholar с применением Publish or Perish может составить конкуренцию известным проприетарным системам.

Поиск в Google Scholar Profile с помощью программного модуля Publish or Perish позволяет получить данные о публикационной активности и цитируемости автора в динамике по годам.

140

## *PubMed*

PubMed – бесплатная поисковая система по биомедицинским исследованиям, созданная Национальным центром биотехнологической информации (англ. National Center for Biotechnology Information, NCBI) в 1997 году. PubMed включает в себя данные из следующих областей: медицина, стоматология, ветеринария, общее здравоохранение, психология, биология, генетика, биохимия, цитология, биотехнология, биомедицина и т. д. Индексируются около 3800 биомедицинских изданий. Ежегодно база данных PubMed увеличивается на 500 000 документов. Поиск происходит по классификатору (предметным рубрикам) Medical Subject Headings (MeSH). Каждой статье присваивается уникальный идентификационный номер PMID (англ. PubMed Identifier – идентификатор PubMed). Информация о цитируемости публикаций в PubMed доступна на сайте, однако пока не может быть выгружена при экспорте данных.

PubMed является наиболее востребованным продуктом для поиска научной литературы у исследователей не только в области биомедицины, но и в других науках о жизни. Поэтому данный ресурс сложно назвать узкотематическим. Поиск в PubMed можно производить как на сайте ресурса, так и посредством программного модуля Publish or Perish. Интересно, что при экспорте данных посредством сайта и Publish or Perish перечень полей и, соответственно, представленная в них информация, существенно отличается. Так, например, при экспорте данных с сайта PubMed будут отсутствовать поля с информацией о типе публикации, ISSN журнала, числе авторов, возрасте статьи. В свою очередь, при экспорте из PubMed посредством Publish or Perish будет недоступна информация об идентификационном номере в базе PubMed; дате публикации; идентификаторе PubMed Central и об идентификаторе NIH Manuscript Submission. Поэтому в зависимости от необходимых сведений следует выбирать наиболее оптимальный путь их получения. Что касается результатов поиска собственно информации на сайте или посредством Publish or Perish, то они идентичны.

## *Semantic Scholar*

Semantic Scholar – поисковая интернет-платформа, разработанная в Институте искусственного интеллекта Аллена. Поиск научных публикаций производится с поддержкой искусственного интеллекта для статей в научных журналах. Как утверждается на официальном сайте ресурса, Semantic Scholar выделяет наиболее важные статьи, а также связи между ними. Авторизация осуществляется через Facebook\* (\*соцсеть, признанная в России экстремистской), Twitter\*\* (\*\*заблокирован Роскомнадзором на территории России) и Google. Для каждой найденной статьи приводятся аннотация, данные по цитированию, включая динамику, а также ссылка на ресурс, где можно получить полный текст статьи. Портал ориентирован на журнальные статьи. Поисковое поле в Publish or Perish по Semantic Scholar универсально, т. к. позволяет осуществлять поиск как по ключевым словам, так и по авторам. Как и в случае с Google Scholar, по результату поиска формируется блок сводной наукометрической информации, а также приводится перечень всех найденных публикаций. Экспорт записей осуществляется аналогично описанному в примере с Google Scholar. Помимо выходных данных найденных публикаций, включая рефераты, присутствует информация о цитируемости каждой из них.

## *Crossref*

Crossref (ранее CrossRef) – официальное агентство регистрации Цифровых Идентификаторов Объекта (DOI) международного DOI фонда. Объединяет издателей академических публикаций (журналы, монографии, сборники материалов конференций). Существует с 2000 г. для создания системы персистентных библиографических ссылок в статьях. Возможные поиски по Crossref: по имени; названию публикации; слову из названия публикации; ключевым словам; полному DOI; короткому DOI; ORCID исследователя; ISSN издания; номеру гранта; полной библиографической записи; имеется возможность поиска на русском языке. Поиск по системе возможен также посредством Publish or Perish. Как и в случаях с Google Scholar и Semantic Scholar, в результате такого метода поиска генерируется блок наукометрической информации и приводятся данные о цитируемости каждой найденной публикации. Экспорт данных аналогичен рассмотренным выше системам.

### *Dimensions*

В начале данной статьи уже рассматривались основные достоинства и перспективы этого ресурса. Dimensions – это база данных исследовательских грантов, которая связывает проекты с публикациями, клиническими испытаниями и патентами. Dimensions является частью Digital Science (или Digital Science & Research Solutions Ltd), технологической компании со штаб-квартирой в Лондоне (Великобритания). Компания фокусируется на стратегических инвестициях в начинающие компании, которые поддерживают весь жизненный цикл исследований.

В исследованиях [6; 12] Dimensions сравнивался с коммерческими конкурентами, в результате чего авторы пришли к выводу, что Dimensions обеспечивал более широкий охват по времени и по источникам публикаций, чем Scopus и Web of Science, в большинстве предметных областей. По охвату Dimensions оказался ближе к бесплатным агрегированным базам данных, таким как The Lens и Google Scholar. По состоянию на 03 апреля 2023 г. Dimensions охватывал почти 135 млн публикаций с более чем 1,7 млрд цитирований.<sup>48</sup>

Поиск по Dimensions обладает широкими возможностями. В отличие от многих других систем большим плюсом является наличие широкого спектра фильтров: по году, исследователям, предметным областям, типам публикаций, названию источников публикаций, журнальным перечням различных поисковых систем, типам открытого доступа. Результаты поиска можно проанализировать по целому ряду критериев: наиболее продуктивные авторы, предметные области, источники. Приводится информация о цитируемости и

<sup>48</sup> Dimensions – free version: [сайт]. URL: <https://app.dimensions.ai/discover/publication>(дата обращения: 19.07.2023).

динамике публикаций по годам. Помимо информации о цитируемости публикаций, приводится альтметрическая статистика. Найденные записи можно отсортировать по новизне, цитируемости, релевантности и др.

На рис. 13 приведён пример доступной сводной информации в профиле исследователя.

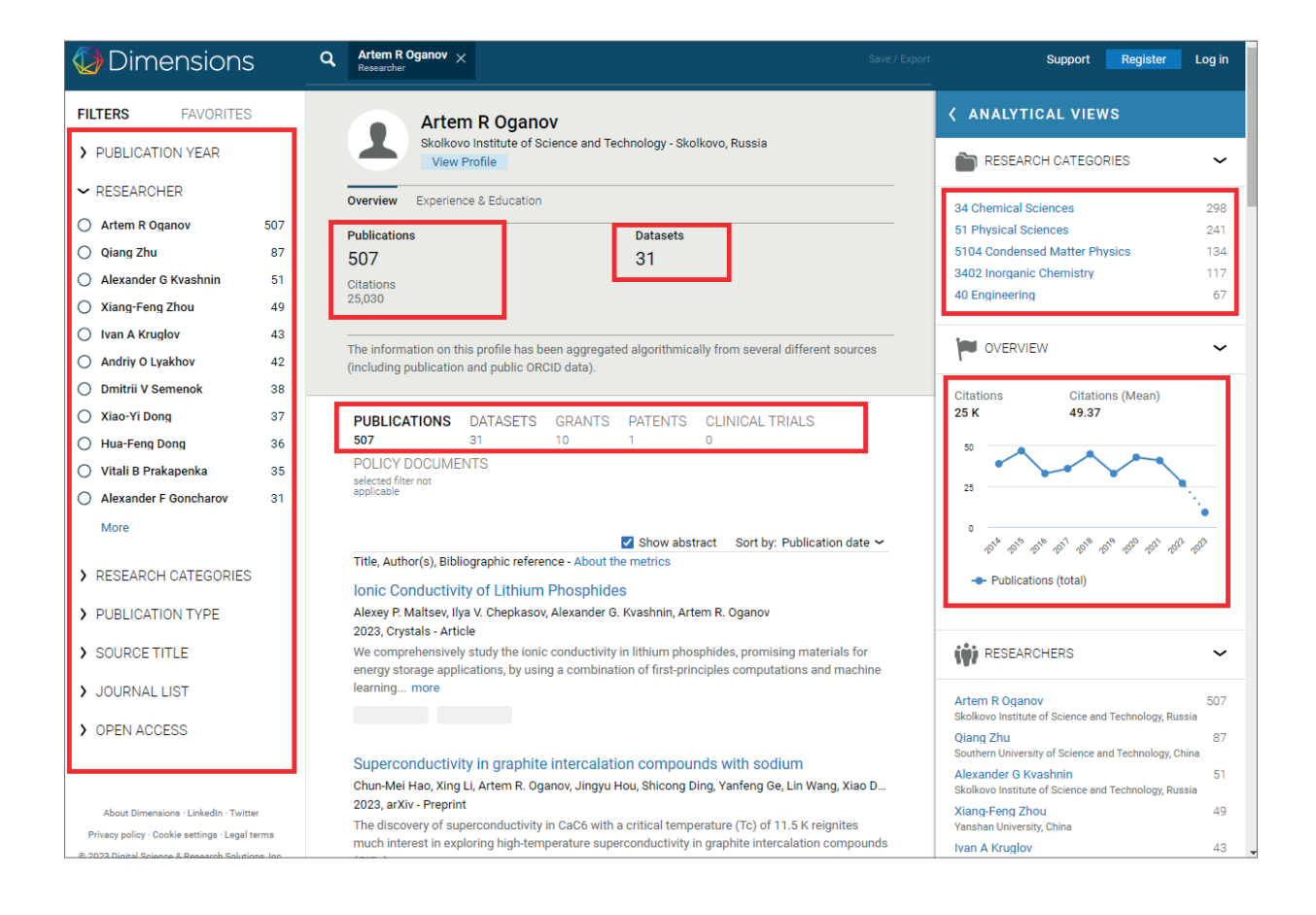

**Рис. 13.** Пример результата поиска публикаций определённого исследователя в Dimensions.

В профиле автора доступна следующая информация: суммарное число публикаций; совокупная цитируемость; количество созданных массивов данных; число грантов и патентов; число клинических испытаний. Помимо суммарных данных, приведена динамика числа публикаций по годам. Кроме того, отражено распределение публикаций по научным направлениям; представлена краткая биография автора, место работы, информация об основных соавторах, числе работ, профинансированных тем или иным фондом поддержки научных исследований; представлен полный перечень статей и других типов публикаций (рис. 14).

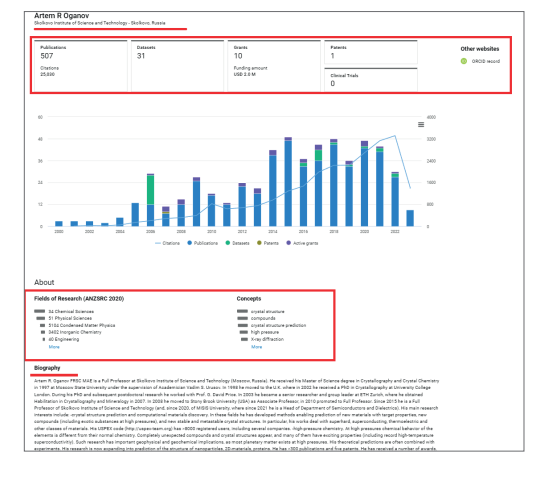

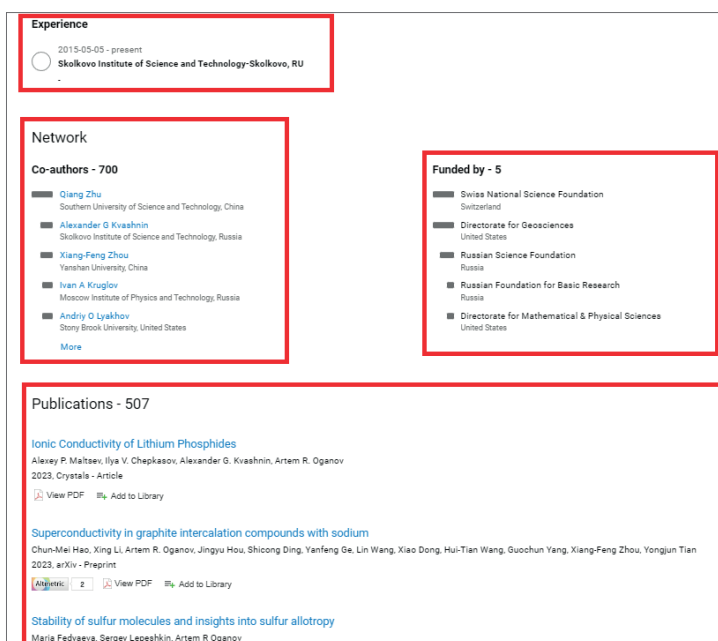

Maria Fedyaeva, Sergey Lepeshkin, Artem R Oganov<br>2023, Physical Chemistry Chemical Physics - Article

F+ Add to Library

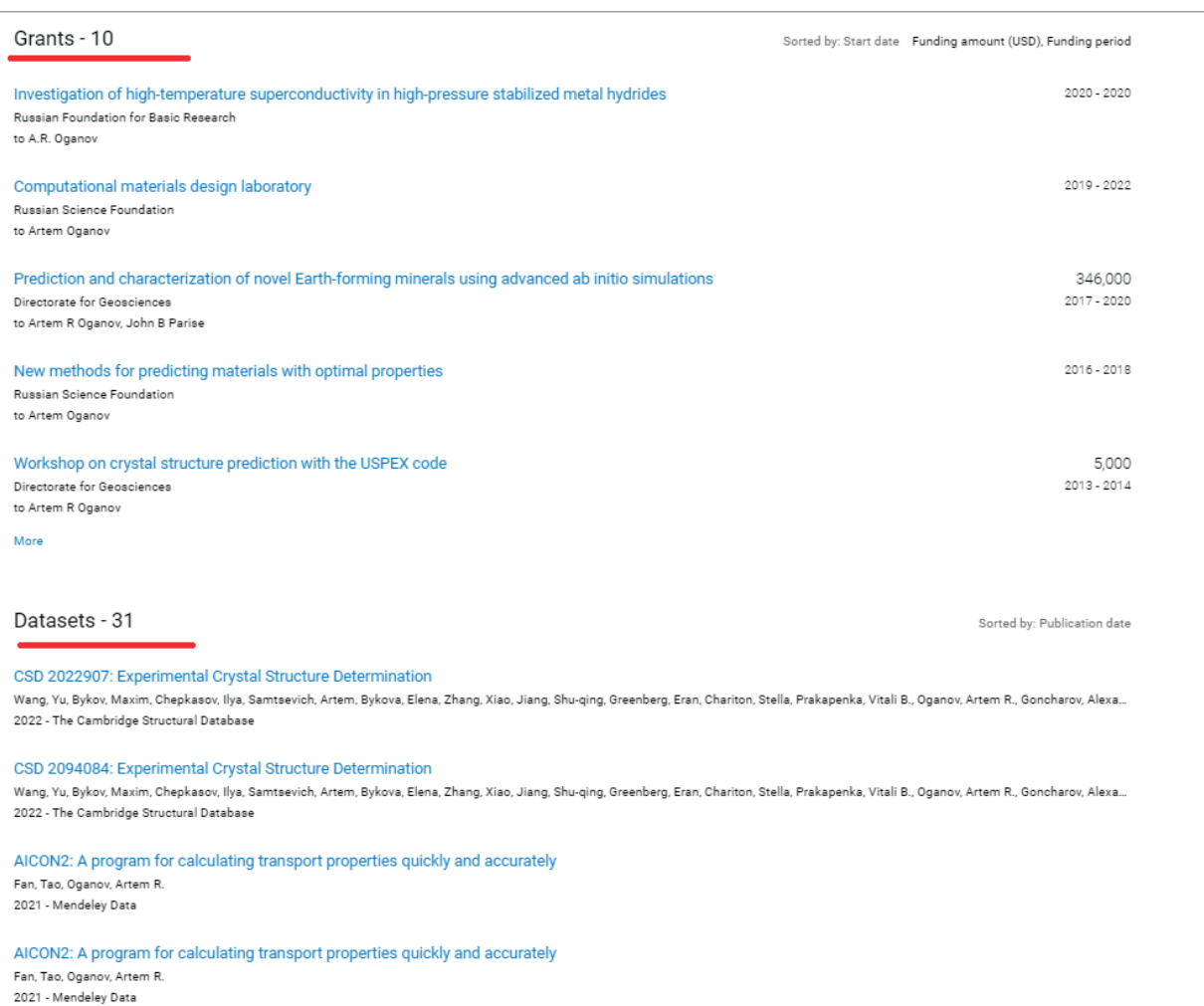

**Рис. 14.** Доступная информация в профиле автора в Dimensions.

Результаты поиска в Dimensions можно экспортировать в формат CSV для последующей работы в Excel. Данные будут представлены по таким полям, как идентификационный номер публикации, DOI публикации, название статьи, реферат, источник публикации, год публикации, том, номер, страницы, авторы, аффилиации авторов, страны (аффилиация), Dimensions URL, число цитирований, пристатейная библиография.

## Lens.org

Платформа The Lens позволяет анализировать связи между патентами (134 млн), научными публикациями (236 млн) и биологическими последовательностями (393 млн). Исследователи из любых стран мира могут неограниченно использовать поисковые и аналитические возможности платформы (в том числе и без авторизации).

К числу наиболее важных и полезных возможностей системы The Lens можно отнести: поиск научных статей; поиск патентов; наличие инструментов для поиска и анализа биологических последовательностей в патентах; наличие инструмента для поиска цитирований научных статей в патентах -PatCite; профили исследователей; личные коллекции статей или патентов (могут быть статичными или обновляемыми, закрытыми или публичными); визуальные представления для подборки статей (dashboards); экспорт записей (до 50 000 в одной выгрузке в форматах JSON/CSV/RIS/BibTeX); АРІ (по запросу); возможность сохранения поисковых запросов; настройка оповещений; аннотирование коллекций. Для получения максимально возможной информации рекомендуется зарегистрироваться в системе в качестве пользователя.

Поиск в Lens.org интуитивно понятен и дополнен широким спектром различных фильтров. Ресурс обладает широкими возможностями для библиометрического анализа на различных уровнях: микро-, мезо- и макро. Имеется возможность создания исследовательских рейтингов по странам, организациям, авторам, журналам по различным критериям. Например, по числу публикаций, включающим определённые ключевые слова. Имеется возможность визуализировать информацию с разным дизайном и загрузить её в формате CSV, а также в наиболее популярных графических форматах. Данные по публикациям экспортируются по полям: идентификатор Lens; название публикации; дата публикации; год публикации; тип публикации; название источника; ISSN; издатель; страна источника; авторы; реферат; том; номер; начальная страница; конечная страница; области исследования; ключевые слова; термины MeSH; химические соединения; финансирование; URL-адреса источников; внешний URL-адрес; PMID; DOI; Microsoft Academic ID; PMCID; количество цитируемых патентов; библиография; число ссылок; наличие открытого доступа, лицензия открытого доступа и цвет открытого доступа.

Данной системой поддерживается информация об актуальной цитируемости. На рис. 15 представлен скриншот результатов поиска по России за  $2013 - 2023$  FT.

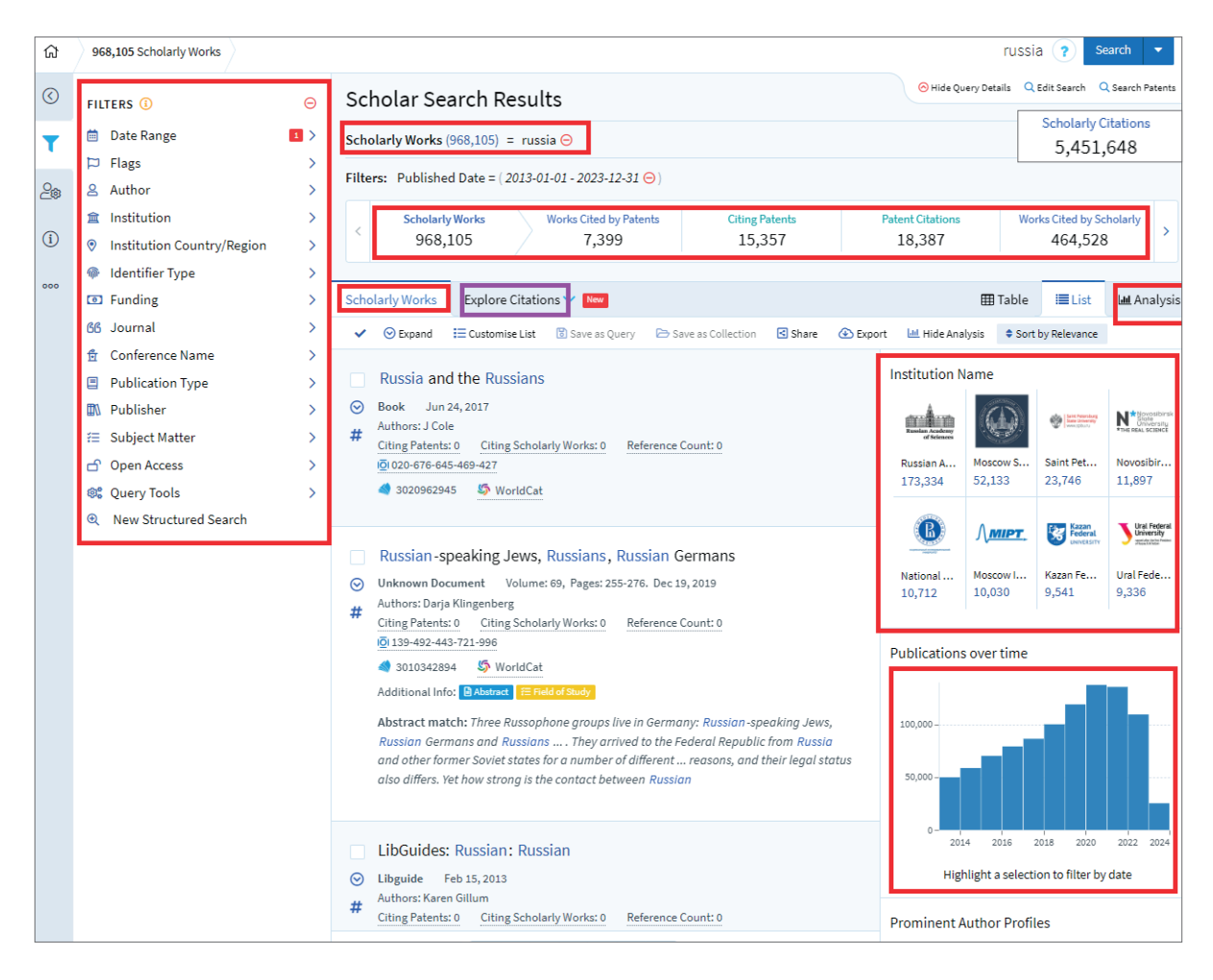

Рис. 15. Пример результата поиска российских публикаций 2013-2023 гг. в Lens.org.

Перспективы работы с данным ресурсом выглядят достаточно обнадеживающе. Этот ресурс выделяется среди своих аналогов прежде всего тем, что позволяет произволить библиометрическую аналитику на мезо- (организации) и макро- (страны) уровнях. The Lens является на сегодняшний момент практически единственным ресурсом открытого доступа, позволяющим производить библиометрическую и наукометрическую аналитику на мезо- и макроуровнях.

Визуализация данных в виде диаграмм и графиков, представляемая на портале Lens.org, позволяет получить графически оформленную информацию, которую можно экспортировать в удобном формате для последующей работы: научные организации-лидеры с указанием количества публикаций; динамика публикационной активности по годам с указанием типов документов; наиболее продуктивные научные направления с указанием числа публикаций; учреждения-лидеры в научных областях с указанием числа публикаций; наиболее продуктивные авторы с указанием числа публикаций; распределение по странам с указанием числа публикаций; издательства-лидеры по числу публикаций; журналы-лидеры издательств-лидеров по числу публикаций. Пример экспорта данных по странам (количество публикаций) за 2022 г. представлен в табл. 3.

#### **Таблица 3**

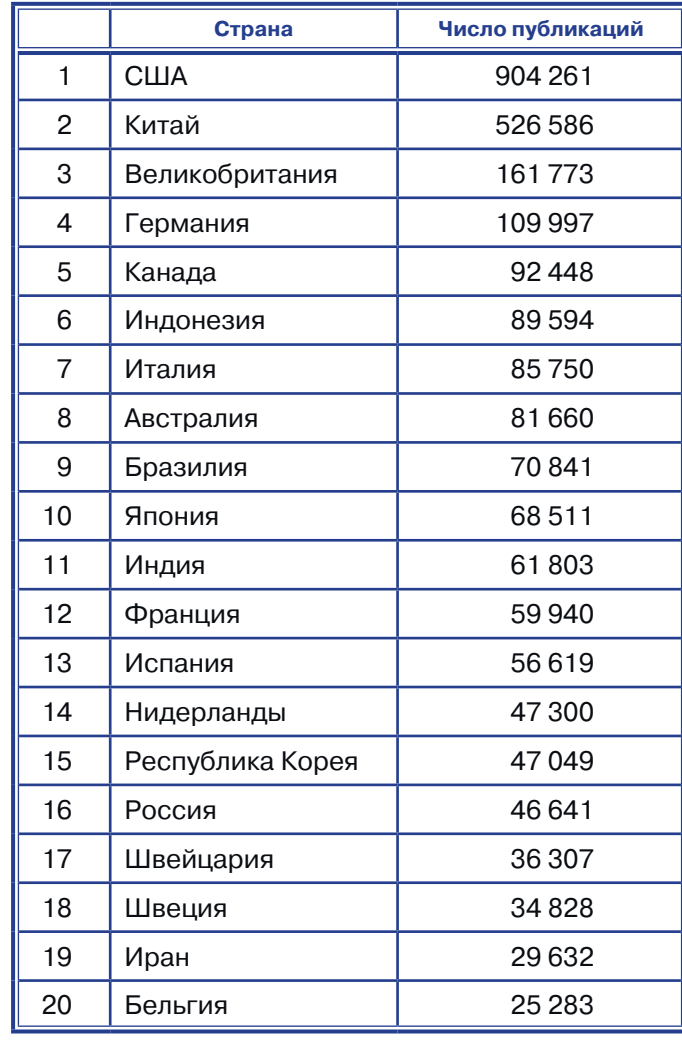

#### Топ-20 стран по числу публикаций в [Lens.org](http://Lens.org) в 2022 г.

Несомненно, The Lens вызывает большой интерес с точки зрения проведения наукометрических исследований. Однако данный ресурс необходимо ещё тщательно тестировать и определить, насколько полно и достоверно в нём отражается российский документопоток и насколько корректны и точны данные о цитируемости.

#### *ScienceGate*

Ещё одна перспективная поисковая мультидисциплинарная система – ScienceGate. Данный ресурс на текущий момент содержит информацию о 123 357 988 документах, 94 651 журнале, 18 046 издательствах. ScienceGate запущен в 2019 г. как высокопроизводительная академическая поисковая система. Обновляется каждые 4 часа. Данный ресурс позволяет получить графическое представление данных (библиометрическую визуализацию) и подобрать наиболее релевантные издания для опубликования статей по той или иной теме. Включает в себя данные о более чем 18 млн исследователей. При проведении поиска можно воспользоваться фильтрами: по автору, источнику, типу публикаций, издательству, наличию полных текстов. Поиск авторов можно производить с отфильтровкой по странам и предметным областям. Имеется возможность одновременного поиска сразу по нескольким полям. Сведения о публикациях дополнены информацией о цитируемости, а также альметрикой. Пример результата поиска в ScienceGate показан на рис. 16.

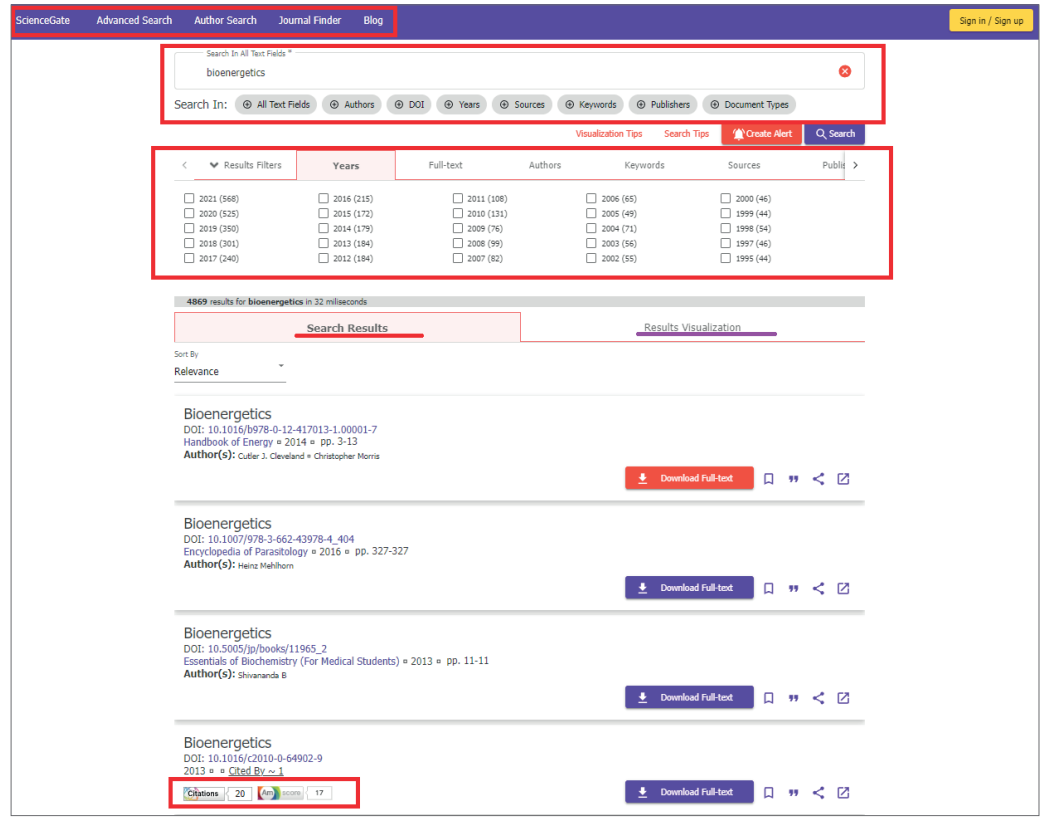

**Рис. 16.** Результат поиска по теме «bioenergetics» в ScienceGate.

Результаты можно визуализировать, выбрав по своему вкусу вариант предлагаемого системой дизайна диаграммы. Сгенерированные диаграммы можно сохранить в нескольких популярных графических форматах, в формате данных CSV, PDF, HTML, XLSX себе на компьютер, а также сразу распечатать на принтере со страницы сайта.

Говоря об аналитических возможностях открытых ресурсов, нельзя не упомянуть о портале SCImago Journal & Country Rank.

## *SCImago Journal & Country Rank*

SCImago — это исследовательская группа Высшего совета научных исследований (CSIC), Университета Гранады, Эстремадура, Карлоса III (Мадрид) и Алькала-де-Энарес, занимающаяся анализом, представлением и поиском информации с помощью методов визуализации.

SCImago Journal & Country Rank – это общедоступный портал, который включает показатели по журналам и странам, разработанные на основе информации, содержащейся в базе данных Scopus (Elsevier BV). Эти индикаторы можно использовать для оценки и анализа различных научных областей.

Рейтинги журналов можно компоновать по любой из 27 тематических областей, 309 тематическим категориям или по стране. Данные о цитируемости журналов берутся из более чем 34 100 наименований от более чем 5000 международных издателей из 239 стран мира. Доступные периоды рейтингов: 1999–2022.

Платформа получила своё название от индикатора SCImago Journal Rank (SJR), разработанного SCImago на основе широко известного алгоритма Google PageRank™. Этот показатель показывает видимость журналов, индексируемых в базе данных Scopus с 1996 года. SJR журнала представляет собой числовое значение, представляющее среднее количество взвешенных цитирований, полученных в течение выбранного года на документ, опубликованный в этом журнале в течение предыдущих трёх лет, согласно Scopus.

SCImago Journal Rank пользуется большой популярностью среди российских учёных, т. к. предоставляет обширную наукометрическую информацию о журналах со всего мира. Удобство использования благодаря наличию возможности ранжировать и фильтровать записи, открытость ресурса делают этот портал весьма востребованным.

Особого внимания заслуживает ещё один ресурс компании Scimago Lab – SCImago Country Rank, позволяющий определять рейтинги стран по различным критериям, корреспондирующимся с числом публикаций и их цитируемостью. На рис. 17 показан рейтинг России среди других стран в SCImago Country Rank.

|                |               |                                  | Home             | Journal Rankings                    | <b>Country Rankings</b>  | <b>Viz Tools</b> | Help<br><b>About Us</b> |                               |               |
|----------------|---------------|----------------------------------|------------------|-------------------------------------|--------------------------|------------------|-------------------------|-------------------------------|---------------|
|                |               | All subject areas                | $\checkmark$     | All subject categories              | $\checkmark$             | All regions      | $\checkmark$            | 1996-2021                     | $\checkmark$  |
|                |               | isplay countries with at least 0 | <b>Documents</b> | Apply<br>$\vee$                     |                          |                  |                         |                               | Download data |
|                | Country       |                                  |                  | $\downarrow$ Documents              | <b>Citable documents</b> | <b>Citations</b> | <b>Self-Citations</b>   | <b>Citations per Document</b> | H index       |
| $\mathbf{1}$   | ≡≡            | <b>United States</b>             |                  | 14408686                            | 12662685                 | 422381431        | 181255974               | 29.31                         | 2711          |
| $\overline{2}$ |               | China                            |                  | 8254736                             | 8081358                  | 96129346         | 55619277                | 11.65                         | 1112          |
| 3              | $\frac{N}{N}$ | <b>United Kingdom</b>            |                  | 4235739                             | 3564646                  | 114382158        | 24729307                | 27.00                         | 1707          |
| $\overline{4}$ |               | Germany                          |                  | 3663812                             | 3352795                  | 89183196         | 20651732                | 24.34                         | 1498          |
| 5              |               | Japan                            |                  | 3191326                             | 3035507                  | 58822810         | 14431511                | 18.43                         | 1171          |
| 6              |               | France                           |                  | 2521133<br>$\sim$                   | 2325263                  | 61010667         | 11895280                | 24.20                         | 1352          |
| 7              |               | India                            |                  | 2353482                             | 2177268                  | 26332969         | 8967838                 | 11.19                         | 745           |
| 8              |               | Italy                            |                  | 2197985                             | 1983062                  | 48803041         | 11022920                | 22.20                         | 1189          |
| 9              | м             | Canada                           |                  | 2146402                             | 1917712                  | 58975462         | 9677796                 | 27.48                         | 1381          |
| 10             |               | Australia                        |                  | 1747456<br>-                        | 1538304                  | 43564203         | 8366775                 | 24.93                         | 1193          |
| 11             | $\epsilon$    | Spain                            |                  | 1731575<br>$\overline{\phantom{a}}$ | 1586734                  | 36528228         | 7602845                 | 21.10                         | 1073          |
| 12             |               | <b>Russian Federation</b>        |                  | 1472666                             | 1432179                  | 12197559         | 4154321                 | 8.28                          | 675           |

**Рис. 17.** Рейтинг России в мире по числу публикаций (данные SCImago Country Rank)49.

<sup>49</sup> По состоянию данных на апрель 2023 г.

Помимо портала SJR, SCImago разработала SIR (рейтинг учреждений SCImago) <sup>50</sup>, The Shape of Science, и Атлас науки.

На портале SCImago Institution Rankings можно определять рейтинги научных организаций, будь то рейтинг в мире среди всех организаций или по определённой области знания в определённом году. Аналогичные рейтинги можно формировать и для отдельных стран, например, России.

Существенным недостатком институциональных рейтингов SCImago является отсутствие возможности получения как сводных статистических данных, так и статистической динамики по годам. Здесь имеется возможность определения только рейтинговых позиций. При этом корректность представляемой информации вызывает вопросы, т. к. данные не могут быть проверены и скорректированы.

Итак, мы осветили наиболее популярные системы, позволяющие осуществлять тематический, библиографический, и библиометрический поиски, а также ресурсы, позволяющие формировать рейтинги стран и организаций по определённым критериям.

Теперь рассмотрим ряд важных ресурсов, позволяющих производить другие поиски, в том числе фактографические.

### *Directory of Open Access Journals (DOAJ)*

DOAJ – веб-сайт, на котором размещён список журналов открытого доступа, курируемый сообществом и поддерживаемый Infrastructure Services for Open Access. Данный портал был запущен в 2003 г. с 300 журналами открытого доступа. Важно, что DOAJ определяет научные и академические журналы с открытым доступом как предоставляющие весь свой контент бесплатно, без задержек или требований регистрации пользователей. При этом размещаемый контент должен отвечать высоким стандартам качества рецензирования и редакционного контроля. Журналы должны обладать открытой лицензией, предоставляющей любому пользователю возможность мгновенного бесплатного доступа к своим статьям. При этом публикации должно быть разрешено читать, загружать, копировать, распространять, распечатывать, искать или ссылаться на полную версию. Миссия DOAJ<sup>51</sup> состоит в том, чтобы «повысить видимость, доступность, репутацию, использование и влияние качественных рецензируемых научно-исследовательских журналов с открытым доступом во всем мире, независимо от дисциплины, географии или языка».

По состоянию на 3 апреля 2023 г. независимая база данных содержала более 19 168 журналов открытого доступа и 8 738 207 статей на 80 языках из 131 страны, охватывающих все области науки, техники, медицины, социальных и гуманитарных наук. Большим преимуществом портала является то, что он позволяет производить поиски как на уровне журналов, так и на уровне публикаций.

<sup>50</sup> SCImago Institution Rankings: [сайт]. URL: <https://www.scimagoir.com/> (дата обращения: 19.07.2023).

<sup>51</sup> DOAJ: [сайт]. URL:<https://www.doaj.org/about/>(дата обращения: 19.07.2023).

### **Research Gate**

ResearchGate («Исследовательский портал», англ.) - научно-информационная социальная сеть и средство для налаживания сотрудничества между учёными со всего мира, работающими во всех научных областях. Проект ResearchGate основан Иджадом Мадишем (генеральный директор), Сереном Хофмайером (CSO) и Хорстом Фикеншером (CIO) в 2008 г. Сеть ResearchGate на текущий момент соединяет 20 миллионов исследователей в различных отраслях знания из более чем 190 стран. Ресурс не является издателем. Пользователи могут отслеживать свои публикации, хранить личные копии и делать свои опубликованные или неопубликованные работы общедоступными на платформе ResearchGate в случае наличия у них соответствующих прав.

Одна из отличительных особенностей ResearchGate - разработанный механизм семантического поиска, который индексирует как внутренние ресурсы, так и главные публичные репозитории и полнотекстовые базы статей, включая PubMed, CiteSeer, arXiv, Библиотеку NASA. Этот поисковый механизм разрабатывался специально для анализа аннотаций статей целиком (а не только ключевых слов). С помощью ResearchGate можно не только находить и получать полные тексты, но также производить тематический поиск. Информация о публикациях дополнена сведениями о цитируемости и количестве прочтений.

Мы рассмотрели основные ресурсы, позволяющие искать не только научную информацию, но также получать библиометрическую статистику. Однако не менее важна фактографическая информация. Что конкретно имеется в виду? Например, сведения о журнале: ISSN, страна происхождения, издатель, импакт-фактор или его аналог, информация о статье по DOI, сведения об ORCID исследователя. Для получения такого рода информации следует воспользоваться соответствующими ресурсами.

#### Поиск издания на портале ISSN

Международный стандартный сериальный номер (или ISSN от англ. International Standard Serial Number) – уникальный международный 8-значный номер, идентифицирующий периодическое печатное или цифровое издание. ISSN позволяет идентифицировать издание независимо от языка или носителя и состоит из восьми цифр. Если необходимо найти журнал по ISSN или, наоборот, ISSN журнала, следует воспользоваться порталом ISSN. Помимо сведений о журналах, на портале доступна информация о числе журналов, издающихся в мире разными странами. На рис. 18 показан пример результата поиска журнала «Биохимия» (переводная и оригинальные версии журнала) на портале ISSN.

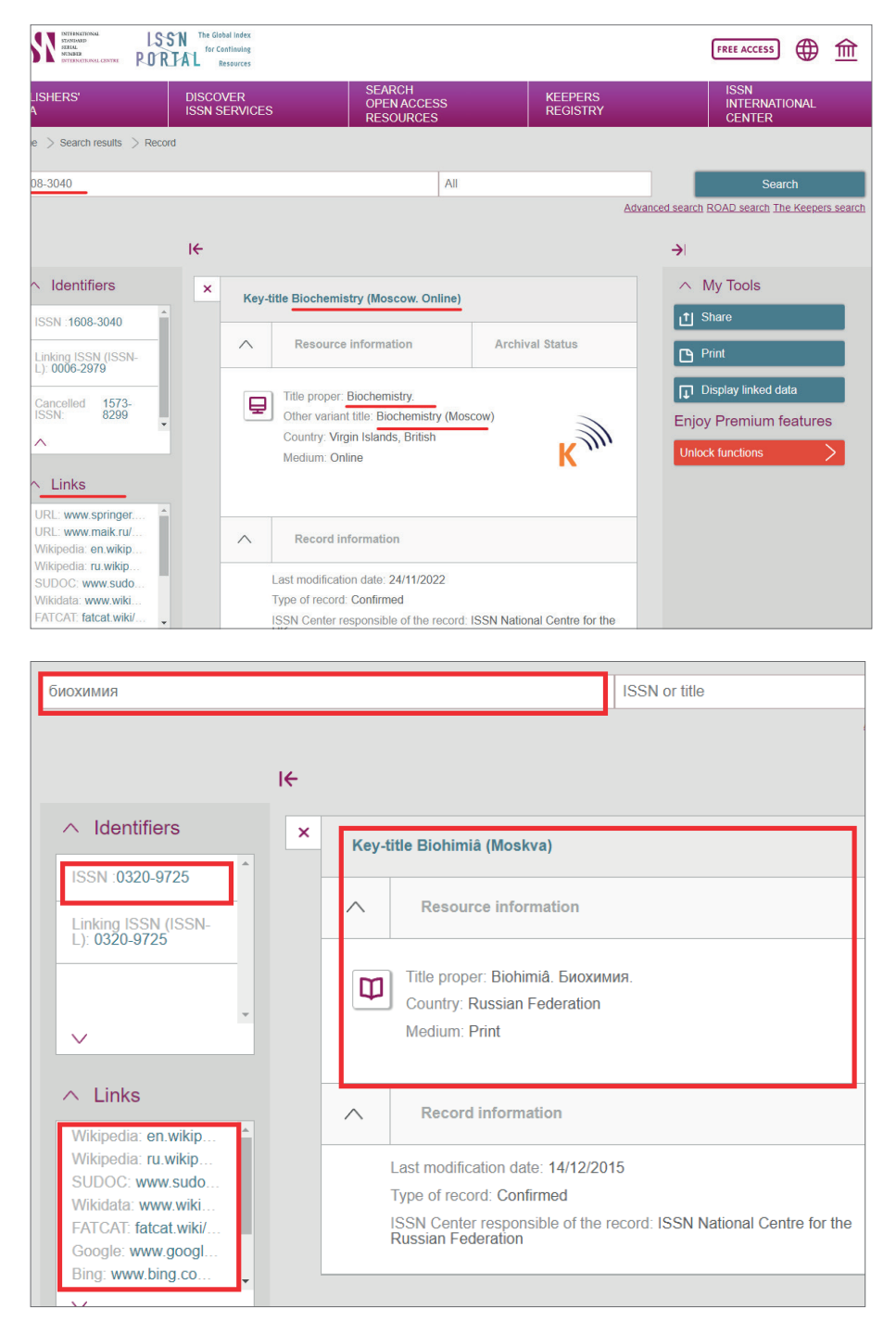

**Рис. 18.** Пример результата поиска журнала «Биохимия» (оригинальная и переводная версии) по названию или по ISSN.

## *DOI Foundation*

Международный фонд DOI (International DOI Foundation – IDF) – некоммерческая организация, основанная на членстве, является головным органом надзора и управления для федерации регистрационных агентств (RA), предоставляющих конечным пользователям услуги по присвоению префиксов DOI, регистрации DOI для объектов и связанные с DOI сервисы.

Идентификатор, присвоенный цифровому объекту (англ. digital object identifier (DOI)), дискретный объекта идентификатор (ДОИ) – основной элемент системы DOI, предназначенной для обозначения объектов информационной деятельности, который начали использовать с 2000 г. Идентификатор (номер) DOI может быть присвоен таким объектам, как публикация или её часть (книга, глава книги, статья); элемент (рисунок, таблица, формула и т. п.); аудио- и видеоконтент; база данных; материальные объекты (DVD, бумажная книга); люди (авторы, композиторы, издатели); организации и пр. Требования к организации и управлению системой, структуре имён DOI и метаданным, порядку их присвоения и раскрытия приведены в стандарте ISO 26324:2012. В России действует стандарт ГОСТ Р ИСО 26324, идентичный международному.

Если известен DOI документа, то с портала DOI Foundation можно легко выйти на его полный текст (рис. 19).

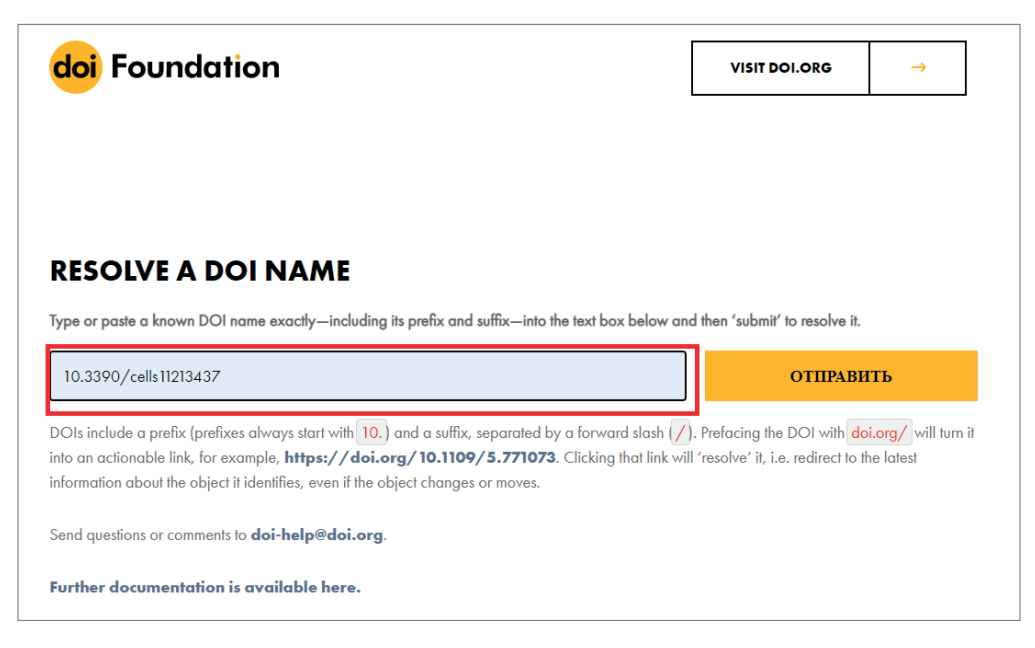

**Рис. 19.** Поиск документа по его DOI с портала DOI Foundation.

## *ORCID (Open Researcher and Contributor ID)*

ORCID или Open Researcher and Contributor ID (с англ.– открытый идентификатор исследователя и участника) – незапатентованный буквенно-цифровой код, который однозначно идентифицирует научных авторов. Проблема мирового масштаба заключается в том, что большинство личных имён не уникальны. Кроме того, они могут меняться (например, в браке), иметь культурные различия в порядке имен, а также иметь проблемы с использованием инициалов и с транслитерацией. ORCID обеспечивает постоянную идентификацию авторов, аналогичную DOI. Впервые этот идентификатор был представлен в 2009 г. как совместное усилие исследовательского сообщества с целью решить проблему неоднозначности имени автора в научной коммуникации. 16 октября 2012 г. ORCID начала выпуск идентификаторов пользователей. На портале можно найти публикации исследователей по их ORCID. Пользователи могут актуализировать свои профили вручную, добавляя недостающие публикации и проверяя корректность представленной информации.

Итак, в этой статье мы рассмотрели лишь некоторые открытые информационные ресурсы. Однако нельзя не упомянуть и другие важные открытые полностью или частично, системы, пользующиеся огромным спросом и интересом со стороны пользователей: Unpaywall<sup>52</sup> ACM Digital Library<sup>53</sup>, ChemSpider<sup>54</sup>, Hindawi<sup>55</sup>, JSTOR<sup>56</sup>, OpenAlex<sup>57</sup>, Scilit<sup>58</sup>, J-Gate<sup>59</sup>.

## РОССИЙСКИЕ РЕСУРСЫ ПОИСКА НАУЧНОЙ ИНФОРМАЦИИ

Помимо зарубежных ресурсов открытого доступа, в России имеется ряд отечественных информационных систем и продуктов, незаменимых в осуществлении поиска научной информации. К таким ресурсам относятся базы данных крупных информационных центров и компаний, а также каталоги центральных библиотек.

Представим перечень наиболее крупных отечественных информационных ресурсов, позволяющих получать научно-библиографическую, библиометрическую и полнотекстовую информацию:

- $\blacksquare$  Банк социологических данных Института социологии ФНИСЦ РАН: https://www.isras.ru/Databank.html;
- $\blacksquare$  Библиотека академии наук (БАН) электронный каталог: http://www.  $rasl.ru/e$  resours/index.php;
- $\blacksquare$  Библиотека Российский центр научной информации (РЦНИ): https:// www.rfbr.ru/rffi/ru/library;
- Всероссийская государственная библиотека иностранной литературы им. М.И. Рудомино (ВГБИЛ) – каталог: https://libfl.ru/ru/item/ catalogue:
- Всероссийский институт научной и технической информации РАН (ВИНИТИ РАН) – база данных: http://bd.viniti.ru;
- $\blacksquare$  Государственная публичная историческая библиотека (ГПИБ): http:// katalog.shpl.ru;
- Государственная публичная научно-техническая библиотека России (ГПНТБ России): https://www.gpntb.ru;
- $\blacksquare$  Государственная публичная научно-техническая библиотека СО РАН (ГПНТБ СО РАН) – каталоги и базы данных: http://webirbis.spsl.nsc.ru;
- $\blacksquare$ Издательство «Наука» электронная библиотека: https://www. libnauka.ru:
- Институт научной информации по общественным наукам РАН (ИНИОН РАН) - библиографические базы данных: http://inion.ru/ru/resources/ bazy-dannykh-inion-ran;

 $52$  Unpaywall: [сайт]. URL: https://unpaywall.org/ (дата обращения: 20.07.2023).

<sup>&</sup>lt;sup>53</sup> ACM Digital Library: [сайт].URL: https://dl.acm.org/ (дата обращения: 20.07.2023).

<sup>&</sup>lt;sup>54</sup> ChemSpider: [сайт]. URL: http://www.chemspider.com/ (дата обращения: 20.07.2023).

<sup>&</sup>lt;sup>55</sup> Hindawi: [сайт]. URL: https://www.hindawi.com/ (дата обращения: 20.07.2023).

<sup>&</sup>lt;sup>56</sup> JSTOR: [сайт]. URL: https://about.jstor.org/oa-and-free/ (дата обращения: 20.07.2023).

<sup>&</sup>lt;sup>57</sup> OpenAlex: [сайт]. URL: https://openalex.org/ (дата обращения: 20.07.2023).

<sup>&</sup>lt;sup>58</sup> Scilit: [сайт]. URL: https://app.scilit.net/ (дата обращения: 20.07.2023).

<sup>&</sup>lt;sup>59</sup> J-Gate: [сайт]. URL: https://jgateplus.com/home/ (дата обращения: 20.07.2023).

- Научная электронная библиотека «КиберЛенинка»: [https://](https://cyberleninka.ru) [cyberleninka.ru](https://cyberleninka.ru);
- Научная библиотека МГУ им. М. В. Ломоносова электронные каталоги: [https://nbmgu.ru/search;](https://nbmgu.ru/search)
- $\blacksquare$  Научная электронная библиотека eLIBRARY: [https://elibrary.ru;](https://elibrary.ru)
- $\blacksquare$  «Научное наследие России» электронная библиотека: [http://e](http://e-heritage.ru)[heritage.ru;](http://e-heritage.ru)
- $\blacksquare$ Национальная электронная библиотека (НЭБ): [https://rusneb.ru;](https://rusneb.ru)
- Российская государственная библиотека (РГБ). Единый электронный каталог:<https://search.rsl.ru>;
- Российская книжная палата электронные библиографические указатели: [https://gbu.bookchamber.ru;](https://gbu.bookchamber.ru)
- Российская национальная библиотека (РНБ) электронный каталог: [https://nlr.ru/nlr\\_visit/RA1812/elektronnyie-katalogi-rnb](https://nlr.ru/nlr_visit/RA1812/elektronnyie-katalogi-rnb);
- $\blacksquare$  Российский индекс научного цитирования: [https://elibrary.ru;](https://elibrary.ru)
- $\blacksquare$  Федеральный институт промышленной собственности (ФИПС) поиск патентов и изобретений: <https://www.fips.ru>.

## **ЗАКЛЮЧЕНИЕ**

Несмотря на то, что российские пользователи в настоящий момент оказались отрезанными от ряда наиболее значимых и авторитетных в научно-информационном пространстве проприетарных ресурсов, некоторые узкопрофильные системы всё-таки продолжают работать, и наши учёные сохраняют возможность ими пользоваться.

В данной работе мы постарались рассмотреть возможности различных информационных систем, позволяющих осуществлять поиск научной информации в изменившихся условиях благодаря целому спектру открытых баз данных с бесплатным доступом. Многие из этих систем включают в себя сопоставимый с проприетарными ресурсами объём информации, а в ряде случаев даже его превосходят. Кроме того, функционал открытых систем постоянно совершенствуется и уже вполне может конкурировать с проприетарными продуктами, позволяя получать научно-тематическую, библиометрическую, библиографическую и фактографическую информацию.

#### **СПИСОК ИСТОЧНИКОВ**

1. *Gusenbauer M.* Which academic search systems are suitable for systematic reviews or meta-analyses? Evaluating retrieval qualities of Google Scholar, PubMed, and 26 other resources / M. Gusenbauer, N. R. Haddaway // Research Synthesis Methods. 2020. Vol. 11. P. 181–217. DOI [10.1002/jrsm.1378.](https://doi.org/10.1002/jrsm.1378)

2. *Delgado López-Cózar E.* Google Scholar as a Data Source for Research Assessment / E. Delgado López-Cózar, E. Orduña-Malea, A. Martín-Martín // Springer Handbook of Science and Technology Indicators., Cham : Springer, 2019. P. 95–127. DOI [10.1007/978-](https://doi.org/10.1007/978-3-030-02511-3_4) [3-030-02511-3\\_4.](https://doi.org/10.1007/978-3-030-02511-3_4)

3. *Kramer B.* 101 Innovations in Scholarly Communication – The Changing Research Workflow / B. Kramer, J. Bosman. Utrecht: University Utrecht, 2015 // Academia: [сайт]. URL: [https://www.academia.edu/12317222/101\\_Innovations\\_in\\_Scholarly\\_](https://www.academia.edu/12317222/101_Innovations_in_Scholarly_Communication_the_Changing_Research_Workflow) [Communication\\_the\\_Changing\\_Research\\_Workflow](https://www.academia.edu/12317222/101_Innovations_in_Scholarly_Communication_the_Changing_Research_Workflow) (дата обращения: 24.05.2023).

4. *Гуреев В. Н.* Возрастание роли открытых библиографических данных в условиях ограничения доступа к коммерческим информационным системам / В. Н. Гуреев, Н. А. Мазов // Управление наукой: теория и практика. 2023. Т. 5, № 2. С. 49–76. DOI [10.19181/smtp.2023.5.2.4](https://doi.org/10.19181/smtp.2023.5.2.4). EDN [CXJUHG.](https://www.elibrary.ru/CXJUHG)

5. *Harzing A.-W.* Two new kids on the block: How do Crossref and Dimensions compare with Google Scholar, Microsoft Academic, Scopus and the Web of Science? // Scientometrics. 2019. Vol. 120, № 1. P. 341–349. DOI [10.1007/s11192-019-03114-y.](https://doi.org/10.1007/s11192-019-03114-y)

6. *Martín-Martín A.* Google Scholar, Microsoft Academic, Scopus, Dimensions, Web of Science, and OpenCitations' COCI: a multidisciplinary comparison of coverage via citations / A. Martín-Martín, M. Thelwall, E. Orduna-Malea, E. Delgado López-Cózar // Scientometrics. 2021. Vol. 126, № 1. P. 871–906. [DOI 10.1007/s11192-020-03690-4](https://doi.org/10.1007/s11192-020-03690-4).

7. *Thelwall M.* Dimensions: A competitor to Scopus and the Web of Science? // Journal of Informetrics. 2018. Vol. 12, № 2. P. 430–435. [DOI 10.1016/j.joi.2018.03.006](https://doi.org/10.1016/j.joi.2018.03.006).

8. *Shotton D.* Funders should mandate open citations // Nature. 2018. Vol. 553, № 7687. P. 129–129. [DOI 10.1038/d41586-018-00104-7](https://doi.org/10.1038/d41586-018-00104-7).

9. Introducing the Journal Citation Indicator. A new approach to measure the citation impact of journals in the Web of Science Core Collection // Clarivate. 2021. URL: [https://](https://clarivate.com/wp-content/uploads/dlm_uploads/2021/05/Journal-Citation-Indicator-discussion-paper.pdf) [clarivate.com/wp-content/uploads/dlm\\_uploads/2021/05/Journal-Citation-Indicator](https://clarivate.com/wp-content/uploads/dlm_uploads/2021/05/Journal-Citation-Indicator-discussion-paper.pdf)[discussion-paper.pdf](https://clarivate.com/wp-content/uploads/dlm_uploads/2021/05/Journal-Citation-Indicator-discussion-paper.pdf) (дата обращения: 24.05.2023).

10. *Harzing A.-W.* Publish or Perish // Harzing: [сайт]. URL: [https://harzing.com/](https://harzing.com/resources/publish-or-perish) [resources/publish-or-perish](https://harzing.com/resources/publish-or-perish) (дата обращения: 21.07.2023).

11. Publish or Perish User's Manual // Harzing: [сайт]. URL: [https://harzing.com/](https://harzing.com/resources/publish-or-perish/manual?source=popwin_8.8.4384.8527) [resources/publish-or-perish/manual?source=popwin\\_8.8.4384.8527](https://harzing.com/resources/publish-or-perish/manual?source=popwin_8.8.4384.8527) (дата обращения: 24.05.2023).

12. The journal coverage of Web of Science, Scopus and Dimensions: A comparative analysis / V. K. Singh, P. Singh, M. Karmakar [et al.] // Scientometrics. 2021. Vol. 126, № 6. P. 5113–5142. DOI [10.1007/s11192-021-03948-5](https://doi.org/10.1007/s11192-021-03948-5).

*Статья поступила в редакцию 25.05.2023. Одобрена после рецензирования 03.07.2023. Принята к публикации 18.08.2023.*

#### **СВЕДЕНИЯ ОБ АВТОРАХ**

#### **Мохначева Юлия Валерьевна** *[j-v-m@yandex.ru](mailto:j-v-m@yandex.ru)*

Кандидат педагогических наук, ведущий научный сотрудник, заведующая отделом, Библиотека по естественным наукам РАН, Москва, Россия AuthorID РИНЦ: [68138](https://www.elibrary.ru/author_profile.asp?id=68138) ORCID: [0000-0001-5780-485X](https://orcid.org/0000-0001-5780-485X) Scopus ID: [54880572900](https://www.scopus.com/authid/detail.uri?partnerID=HzOxMe3b&authorId=54880572900) Web of Science ResearcherID: [AAI-7181-2020](http://www.researcherid.com/rid/AAI-7181-2020)

#### **Цветкова Валентина Алексеевна** *[vats08@mail.ru](mailto:vats08@mail.ru)*

Доктор технических наук, профессор, главный научный сотрудник, Библиотека по естественным наукам РАН, Москва, Россия AuthorID РИНЦ: [104334](https://www.elibrary.ru/author_profile.asp?id=104334) ORCID: [0000-0002-0401-5897](https://orcid.org/0000-0002-0401-5897) Scopus ID: [44462286600](https://www.scopus.com/authid/detail.uri?partnerID=HzOxMe3b&authorId=44462286600) Web of Science ResearcherID: [AAG-5247-2020](http://www.researcherid.com/rid/AAG-5247-2020)

DOI: [10.19181/smtp.2023.5.3.9](https://doi.org/10.19181/smtp.2023.5.3.9)

# **POSSIBLE WAYS TO SEARCH FOR SCIENTIFIC INFORMATION IN NEW REALITIES**

## **Yuliya V. Mokhnacheva1, Valentina A. Tsvetkova1**

1 Library for Natural Sciences of the RAS, Moscow, Russia

**For citation:** Mokhnacheva, Yu. V., Tsvetkova, V. A. (2023). Possible Ways to Search for Scientific Information in New Realities. *Science Management: Theory and Practice.* Vol. 5, no. 3. P. 117–158. DOI [10.19181/smtp.2023.5.3.9](https://doi.org/10.19181/smtp.2023.5.3.9).

**Abstract.** The paper reviewed the opportunities of various online products and services for searching for scientific information in the changed modern reality caused by the sanctions policy of a number of countries to Russia. Proprietary systems that stay on in Russia are characterized, as well as open access resources that allow receiving scientific, bibliometric, bibliographic and factual information. In addition, a list of Russian information products and scientific information search systems is presented. The resource data is supported by real examples describing the results obtained. All system and product names supported by URLs. The article is informational and does not aim to present the full radius of open and proprietary systems currently present online. The article shows various ways of information search by both ordinary users and specialists in the scientific and technical information sphere.

**Keywords:** information systems, information resources, open access, scientific information systems users options, searching for scientific information

#### **REFERENCES**

1. Gusenbauer, M. and Haddaway, N. R. (2020). Which academic search systems are suitable for systematic reviews or meta-analyses? Evaluating retrieval qualities of Google Scholar, PubMed and 26 other resources. *Research Synthesis Methods.* Vol. 11. P. 181–217. DOI [10.1002/jrsm.1378.](https://doi.org/10.1002/jrsm.1378)

2. Delgado López-Cózar, E., Orduña-Malea, E. and Martín-Martín, A. (2019). Google Scholar as a Data Source for Research Assessment. In: *Springer Handbook of Science and Technology Indicators.* Cham: Springer. P. 95–127. DOI [10.1007/978-3-030-02511-3\\_4.](https://doi.org/10.1007/978-3-030-02511-3_4)

3. Kramer, B. and Bosman, J. (2015). 101 Innovations in Scholarly Communication – The Changing Research Workflow. Utrecht: University Utrecht, 2015). *Academia.* URL: [https://www.academia.edu/12317222/101\\_Innovations\\_in\\_Scholarly\\_Communication\\_](https://www.academia.edu/12317222/101_Innovations_in_Scholarly_Communication_the_Changing_Research_Workflow) the Changing Research Workflow (accessed: 24.05.2023)

4. Gureev, V. N. and Mazov, N. A. (2023). Increased Role of Open Bibliographic Data in the Context of Restricted Access to Proprietary Information Systems. *Science Management: Theory and Practice.* Vol. 5, no. 2. P. 49–76. DOI [10.19181/smtp.2023.5.2.4](https://doi.org/10.19181/smtp.2023.5.2.4). (In Russ.).

5. Harzing, A.-W. (2019). Two new kids on the block: How do Crossref and Dimensions compare with Google Scholar, Microsoft Academic, Scopus and the Web of Science? *Scientometrics.* 2019. Vol. 120, no. 1. P. 341–349. DOI [10.1007/s11192-019-03114-y.](https://doi.org/10.1007/s11192-019-03114-y)

6. Martín-Martín, A. [et al.] (2021). Google Scholar, Microsoft Academic, Scopus, Dimensions, Web of Science, and OpenCitations' COCI: a multidisciplinary comparison of coverage via citations. *Scientometrics.* Vol. 126, no. 1. P. 871–906. [DOI 10.1007/s11192-](https://doi.org/10.1007/s11192-020-03690-4) [020-03690-4.](https://doi.org/10.1007/s11192-020-03690-4)

7. Thelwall, M. (2018). Dimensions: A competitor to Scopus and the Web of Science? *Journal of Informetrics.* Vol. 12, № 2. P. 430–435. DOI [10.1016/j.joi.2018.03.006.](https://doi.org/10.1016/j.joi.2018.03.006)

8. Shotton, D. (2018). Funders should mandate open citations. *Nature.* Vol. 553. № 7687. P. 129–129. [DOI 10.1038/d41586-018-00104-7](https://doi.org/10.1038/d41586-018-00104-7).

9. Introducing the Journal Citation Indicator. A new approach to measure the citation impact of journals in the Web of Science Core Collection (2021). *Clarivate.* URL: [https://](https://clarivate.com/wp-content/uploads/dlm_uploads/2021/05/Journal-Citation-Indicator-discussion-paper.pdf) [clarivate.com/wp-content/uploads/dlm\\_uploads/2021/05/Journal-Citation-Indicator](https://clarivate.com/wp-content/uploads/dlm_uploads/2021/05/Journal-Citation-Indicator-discussion-paper.pdf)[discussion-paper.pdf](https://clarivate.com/wp-content/uploads/dlm_uploads/2021/05/Journal-Citation-Indicator-discussion-paper.pdf) (accessed: 24.05.2023).

10. Harzing, A.-W. Publish or Perish. *Harzing.* URL: [https://harzing.com/resources/](https://harzing.com/resources/publish-or-perish) [publish-or-perish](https://harzing.com/resources/publish-or-perish) (accessed: 21.07.2023).

11. Publish or Perish User's Manual. *Harzing.* URL: [https://harzing.com/resources/](https://harzing.com/resources/publish-or-perish/manual?source=popwin_8.8.4384.8527) [publish-or-perish/manual?source=popwin\\_8.8.4384.8527](https://harzing.com/resources/publish-or-perish/manual?source=popwin_8.8.4384.8527) (accessed: 24.05.2023).

12. Singh, V. K. [et al.] (2021). The journal coverage of Web of Science, Scopus and Dimensions: A comparative analysis. *Scientometrics.* Vol. 126, № 6. P. 5113–5142. [DOI](https://doi.org/10.1007/s11192-021-03948-5)  [10.1007/s11192-021-03948-5](https://doi.org/10.1007/s11192-021-03948-5).

> *The article was submitted on 25.05.2023. Approved after reviewing 03.07.2023. Accepted for publication 18.08.2023.*

#### **INFORMATION ABOUT THE AUTHORS**

#### **Mokhnacheva Yuliya** *[j-v-m@yandex.ru](mailto:j-v-m@yandex.ru)*

Candidate of Pedagogics, Leading Researcher, Head of Department, Library for Natural Sciences of the RAS, Moscow, Russia AuthorID RSCI: [68138](https://www.elibrary.ru/author_profile.asp?id=68138)

ORCID: [0000-0001-5780-485X](https://orcid.org/0000-0001-5780-485X) Scopus ID: [54880572900](https://www.scopus.com/authid/detail.uri?partnerID=HzOxMe3b&authorId=54880572900) Web of Science ResearcherID: [AAI-7181-2020](http://www.researcherid.com/rid/AAI-7181-2020)

#### **Tsvetkova Valentina** *[vats08@mail.ru](mailto:vats08@mail.ru)*

Doctor of Technical Sciences, Professor, Chief Researcher, Library for Natural Sciences of the RAS, Moscow, Russia AuthorID RSCI: [104334](https://www.elibrary.ru/author_profile.asp?id=104334) ORCID: [0000-0002-0401-5897](https://orcid.org/0000-0002-0401-5897) Scopus ID: [44462286600](https://www.scopus.com/authid/detail.uri?partnerID=HzOxMe3b&authorId=44462286600) Web of Science ResearcherID: [AAG-5247-2020](http://www.researcherid.com/rid/AAG-5247-2020)